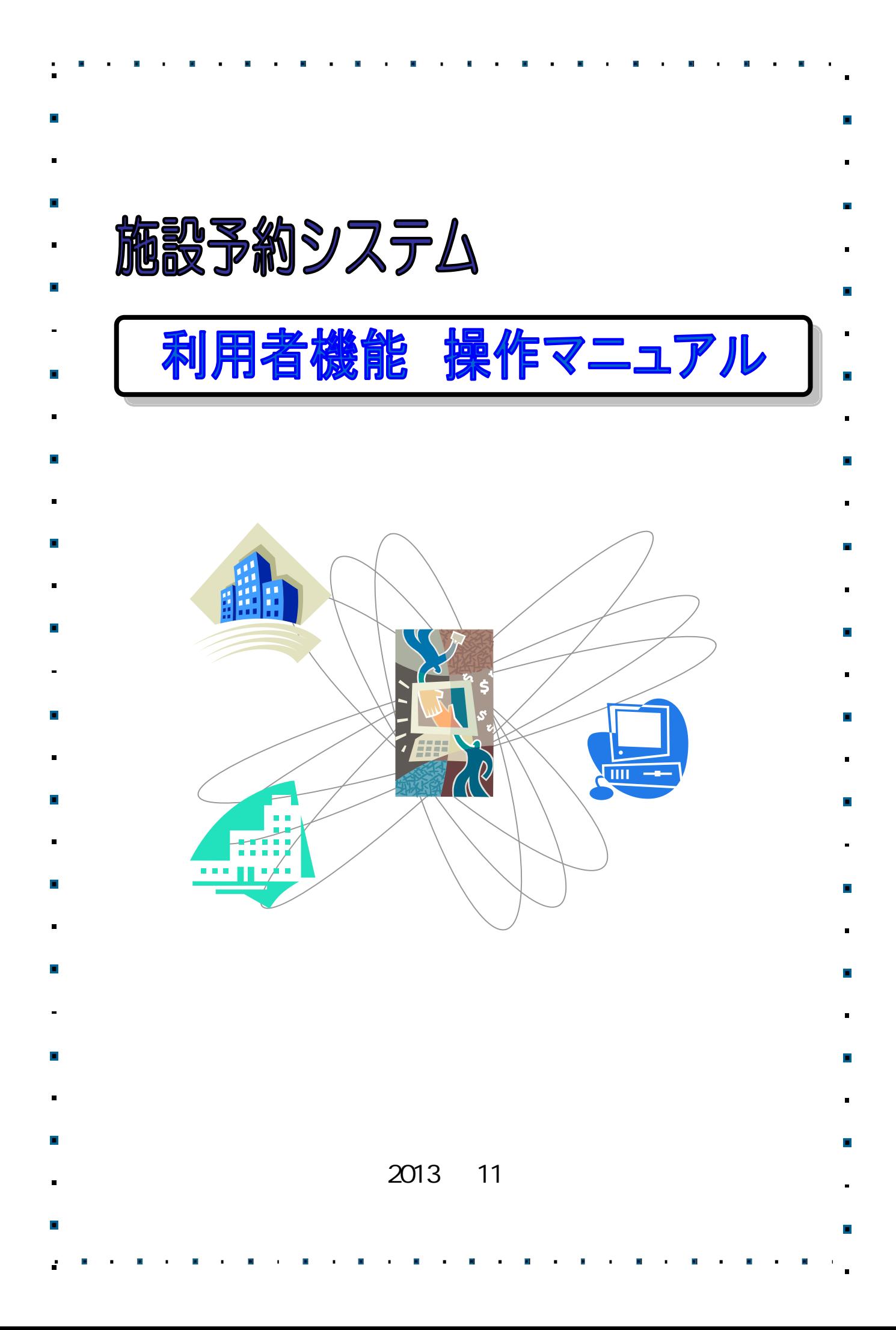

 $\begin{array}{c} \begin{array}{c} \text{\Large $\iff$} \end{array} \end{array}$ >>>>>>  $1$ 1.1 初期画 ················ 1  $1.2$   $\cdots$   $\cdots$   $\cdots$  2  $2$ 2.1 . . . . . . . . . . . . . . . . 3 2.2  $\cdots$   $\cdots$   $\cdots$   $\cdots$ 2.3 予約の ··············  $3<sup>3</sup>$ 3.1 抽選の ············· 3.2 抽選 みの ··········· 3.3 抽選 みの ··········· 3.4 当選確 ···············  $4$ 4.1  $\cdot\cdot\cdot\cdot\cdot\cdot\cdot\cdot\cdot\cdot\cdot\cdot\cdot\cdot\cdot\cdot$  $4.2$ i i stati stati stati stati stati stati stati stati stati stati stati stati stati stati stati stati stati sta ii ii se version est en la construction de la construction de la construction de la construction de la construction de la construction de la construction de la construction de la construction de la construction de la const iii 抽選お に入 条件 ········ iv is a contract of the contract of the contract of the contract of the contract of the contract of the contract of the contract of the contract of the contract of the contract of the contract of the contract of the contra  ${\sf v}$  and  ${\sf v}$  is a set of  ${\sf v}$  is a set of  ${\sf v}$  is a set of  ${\sf v}$  is a set of  ${\sf v}$ vi パスワ ド変 ············ 5 情報照会メニュー 5.1  $\cdots$   $\cdots$   $\cdots$   $\cdots$   $\cdots$ 5.2 抽選の ·············· 5.3  $\cdot \cdot \cdot \cdot \cdot \cdot \cdot \cdot \cdot \cdot \cdot \cdot \cdot \cdot \cdot$ 

1.  $\blacksquare$ 

## $1.1$

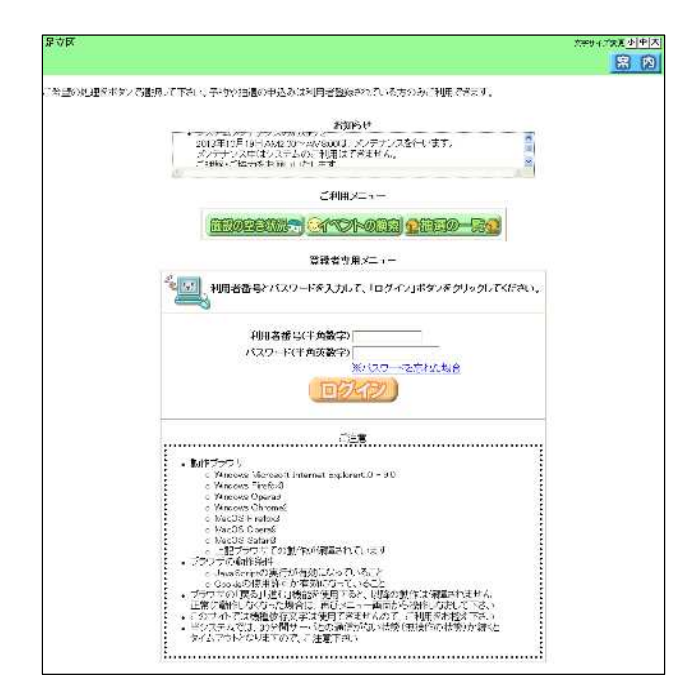

インター ウェイ アンファー

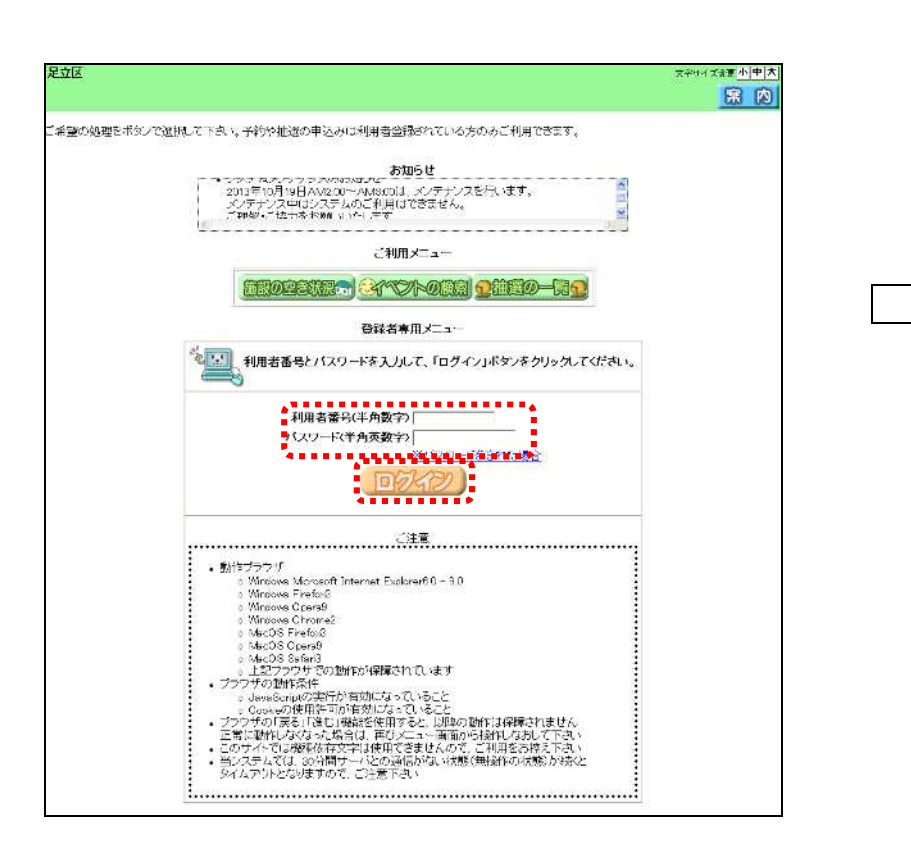

<u> 1989 - Johann Barnett, mars et al. 19</u>

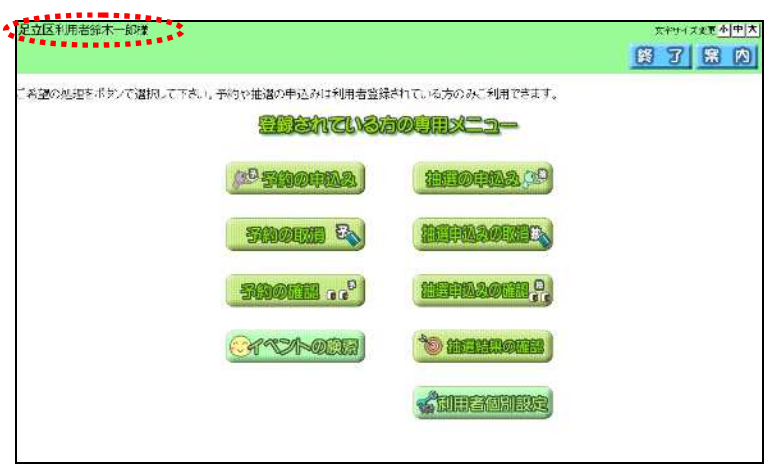

**Contract** 

 $2.$  $.1$ 

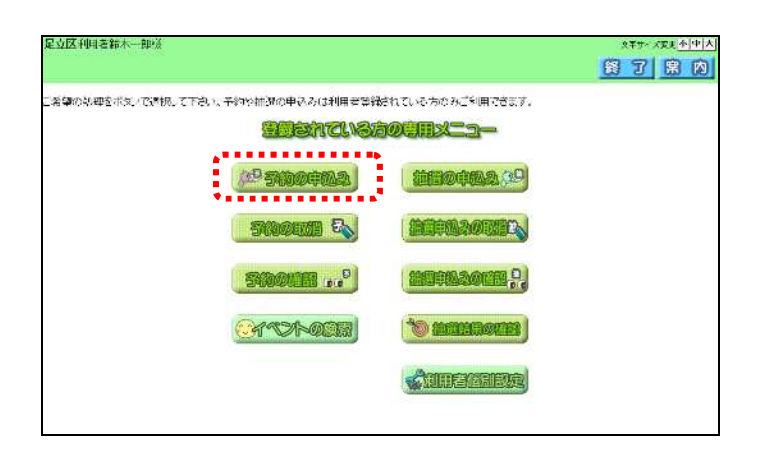

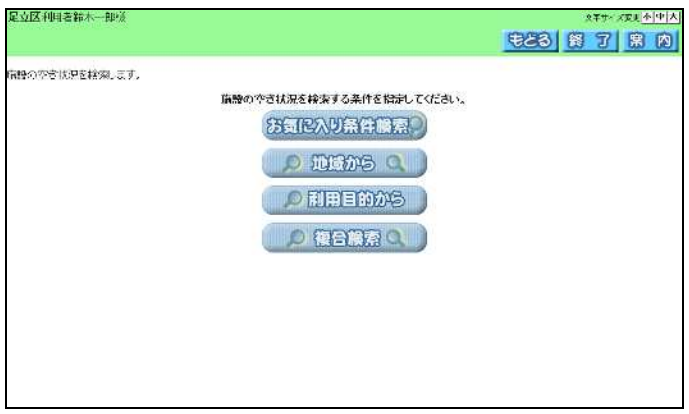

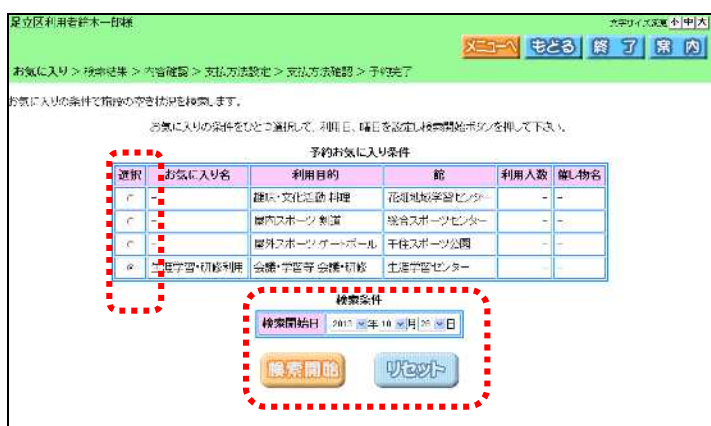

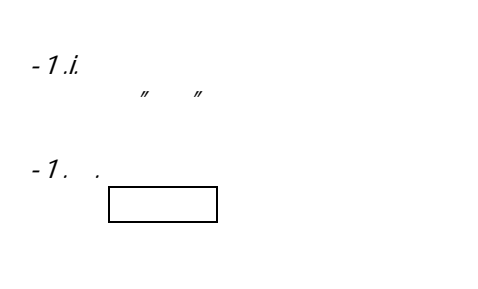

ログイ をク ック

トラックス トラックス しゅうしょう

お気に り条 検索 -1へ

**イントランド -3への** 

 $\mathcal{L}(\mathcal{L}(\mathcal{L}))$ 

複合検 -

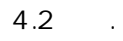

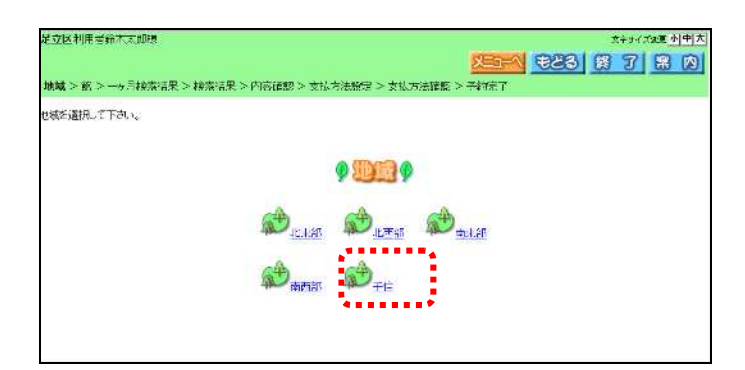

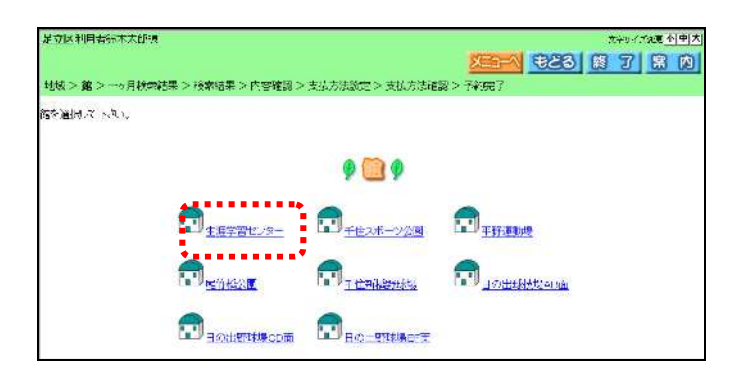

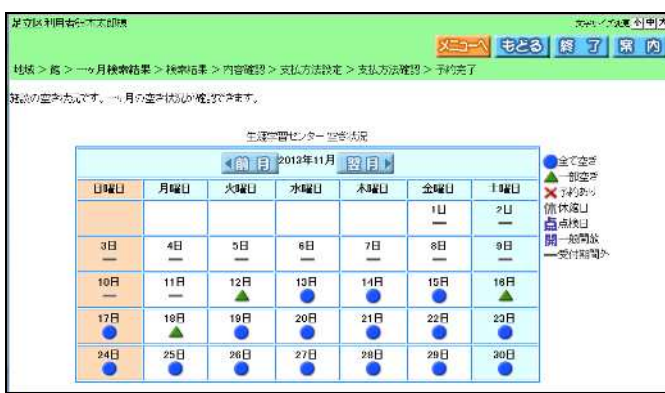

 $-2.$  .

- . . 用す 館を リック ます

 $\sim$  . 付の に表 され "●"  $\mathbf{u} = \mathbf{v}$ 

**Allegandre**<br>**Allegandre Allegandre** 58 <br>利用目的分類 > 利用目的 > 的 > 一+月桃素铝汞 > 桃素桂果 > 内容確認 > 支払方法股 ■ 1722年10月 18日 18日 18日 9月用目的分别9 <u>: Carre Daven Ou Ocean</u> Bonne Bonne Bus Bonnes

显示区 印记者 **2746 : 무디사 미치** 。<br>利用自己の調味している。  $\rho$  denote **Ont Over Pressure Overse** 

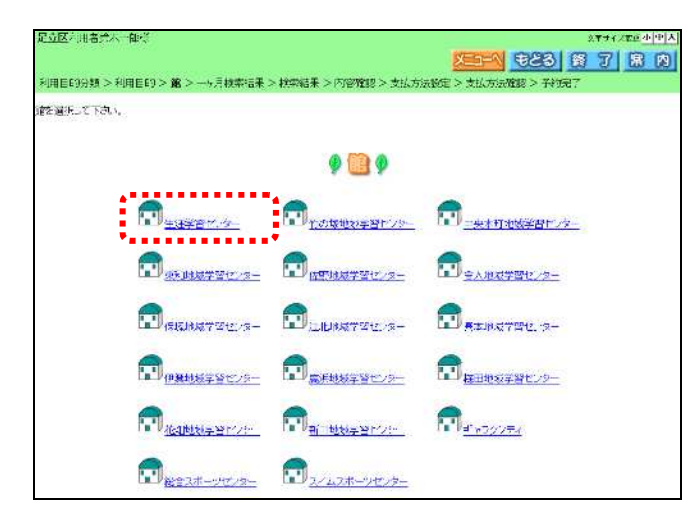

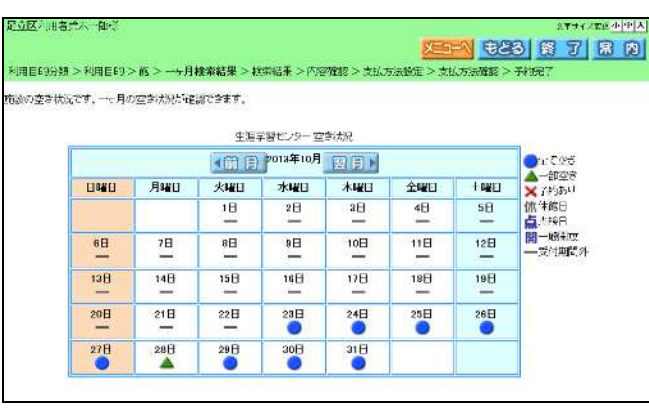

 $\mathbf{i}$ .

-  $\Box$ ii.

 $-3.$  .

 $-3.$  .  $\boldsymbol{u} = -\boldsymbol{n}$ 

 $\mathbf{u} = \mathbf{u}$ 

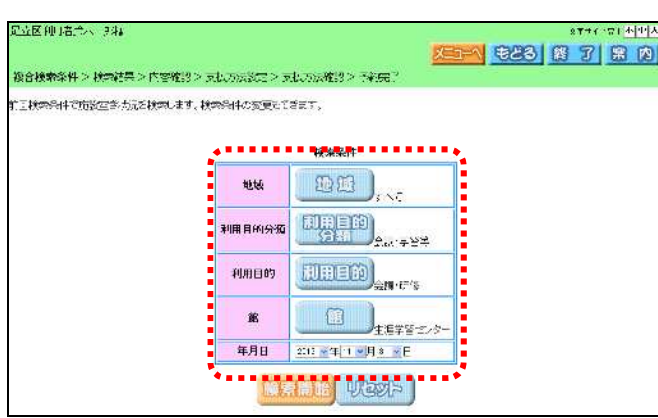

-  $\sim$   $\sim$ 

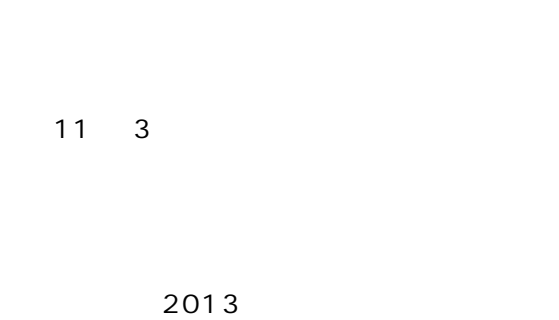

- . . ックし (④

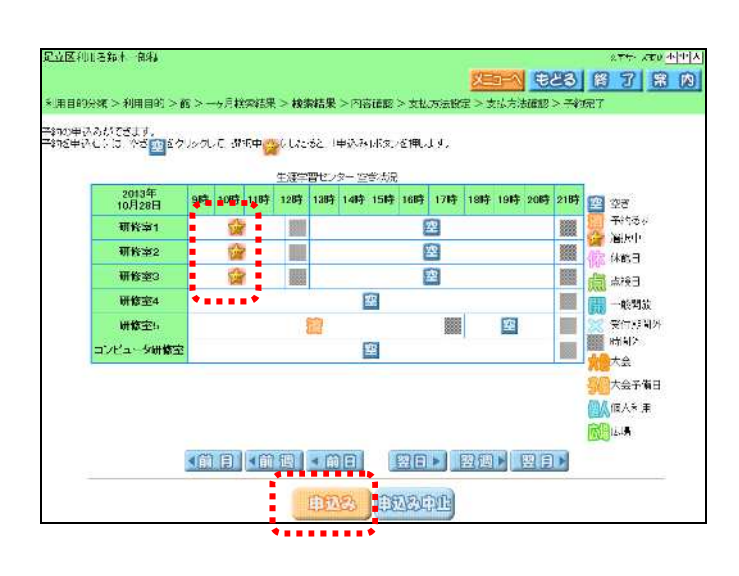

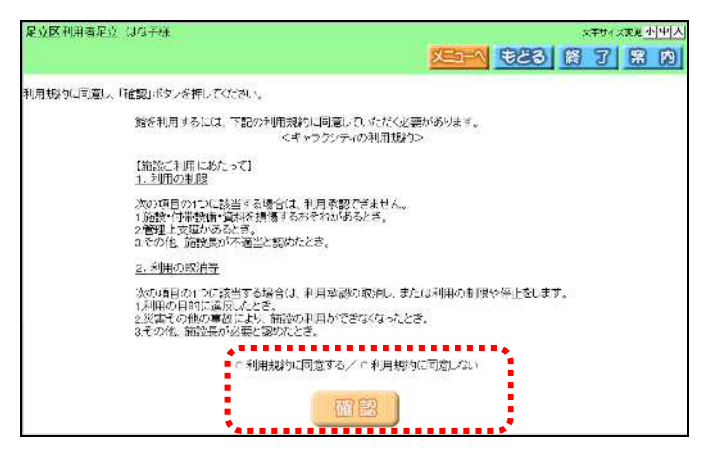

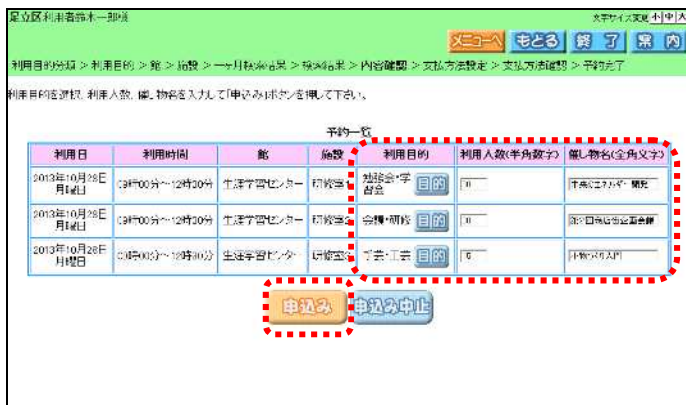

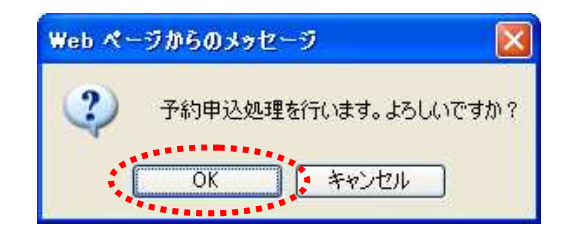

40  $\overline{40}$ 

トラック トラックス

 $\mathbb{R}^n$  and  $\mathbb{R}^n$  are the extension of  $\mathbb{R}^n$ 

おおとこ しょうしょう おおとこ

トラック トラックス

 $\mathbf{u} = \mathbf{w}$ 

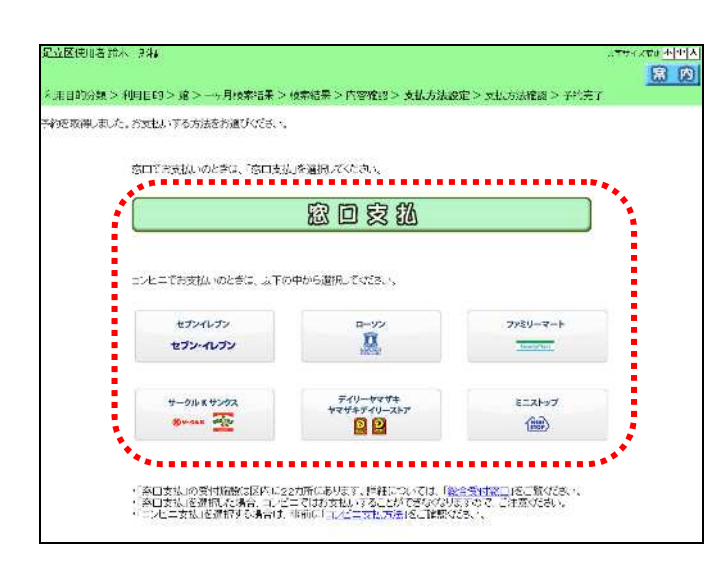

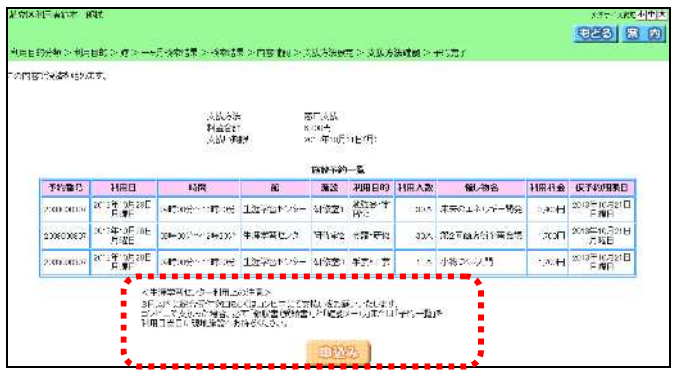

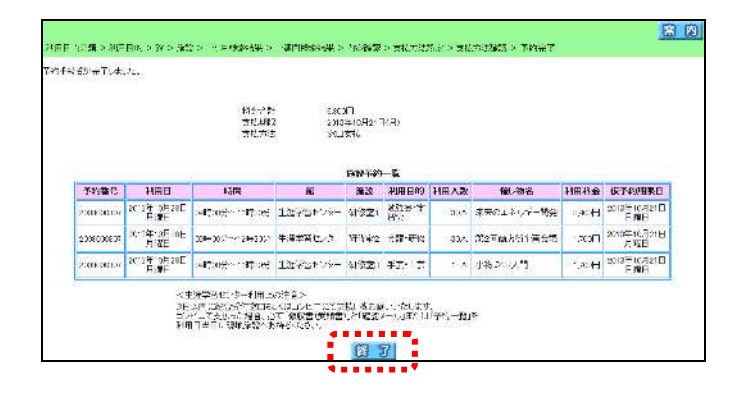

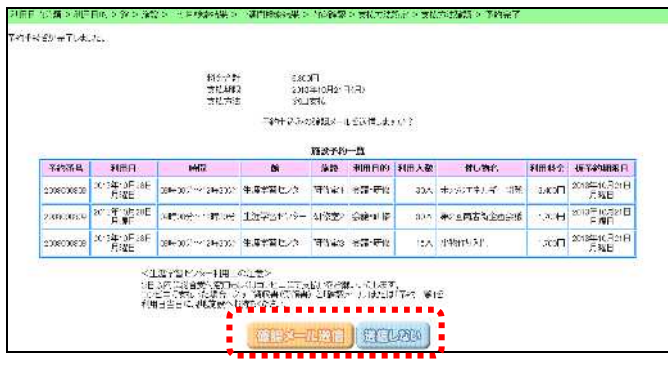

 $-1$ 

予約の キャランス

 $-1$   $-1$ 

・ボール しゅうしゅうしょう

・送信 しょうしょう しょうしょう

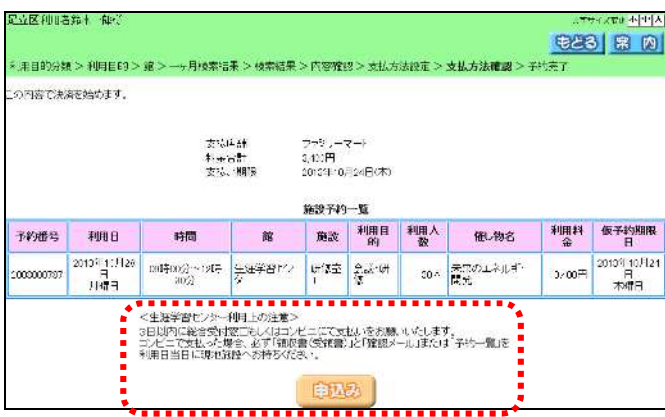

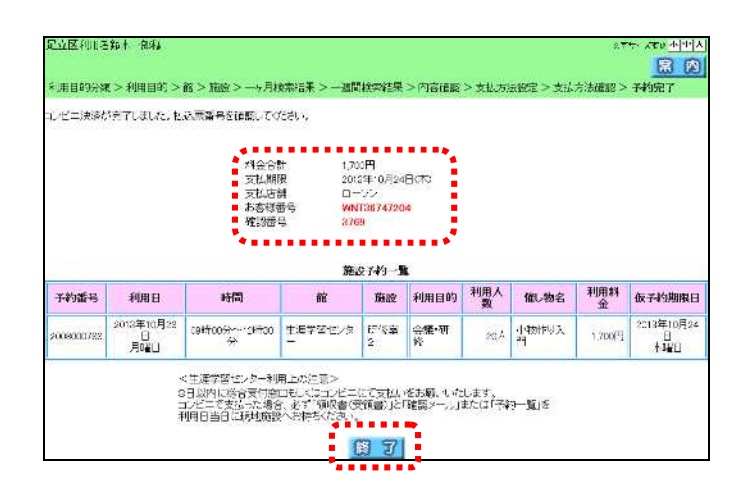

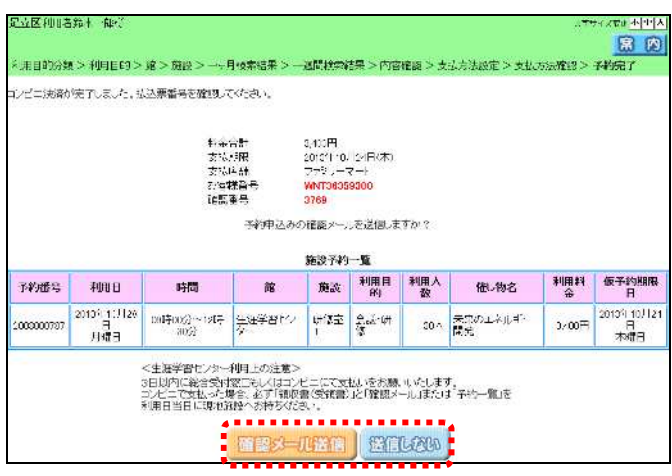

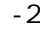

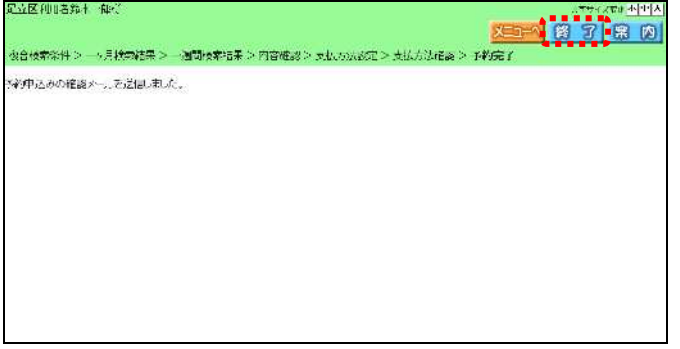

 $-2$ 

 $-2$ 

ー<br>- コンピューター<br>- コンピューター

場合は 画面 クリッ しま

 $-2$ 

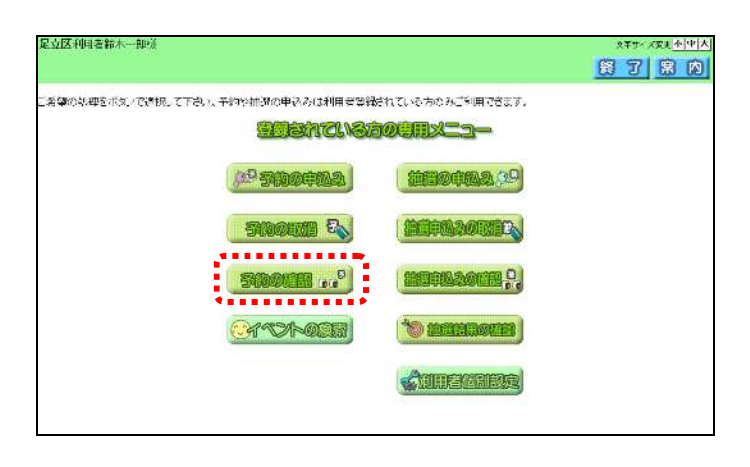

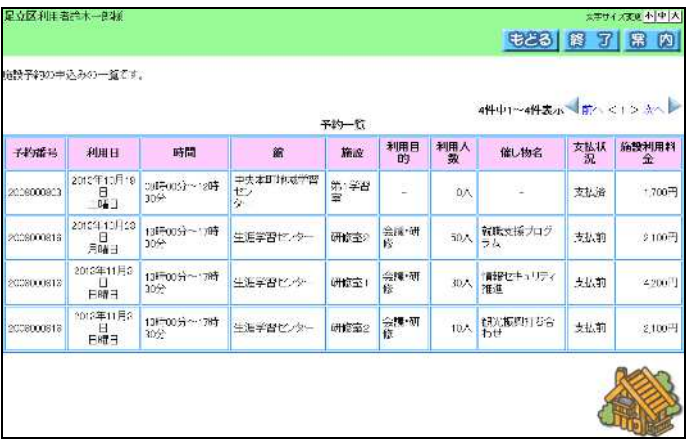

番号、パスワードを入 ログイ

トラック トラック

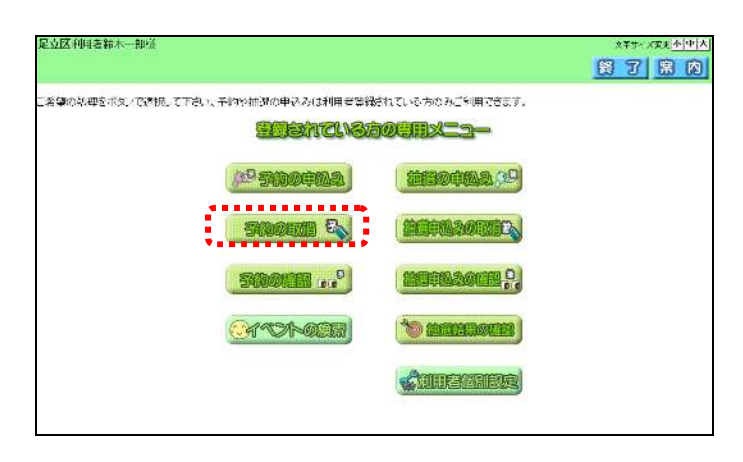

"  $\sum$ "

١ų

トラック トラック

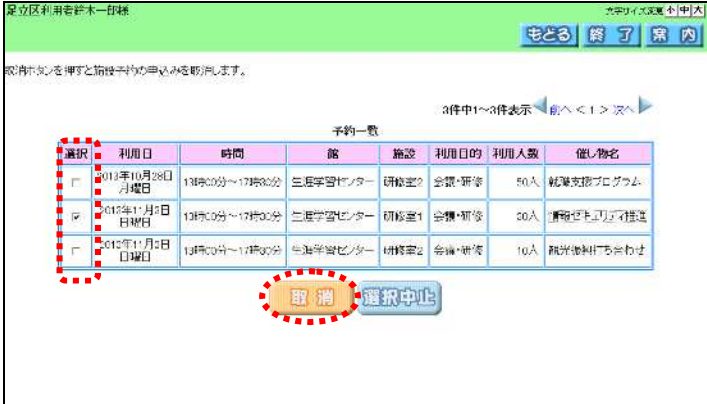

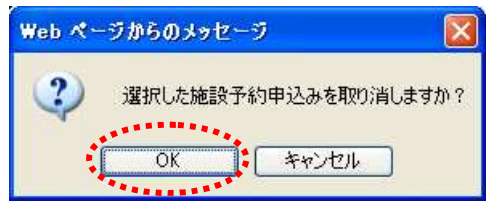

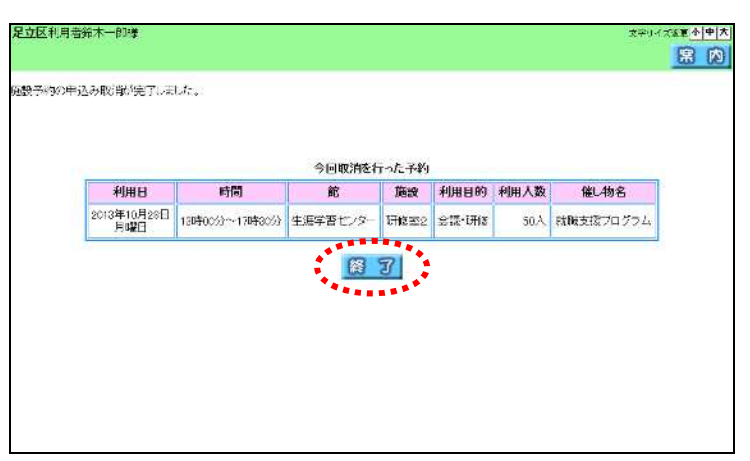

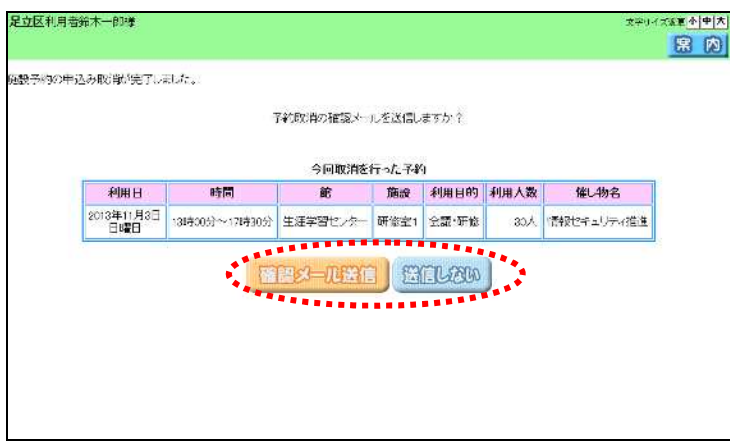

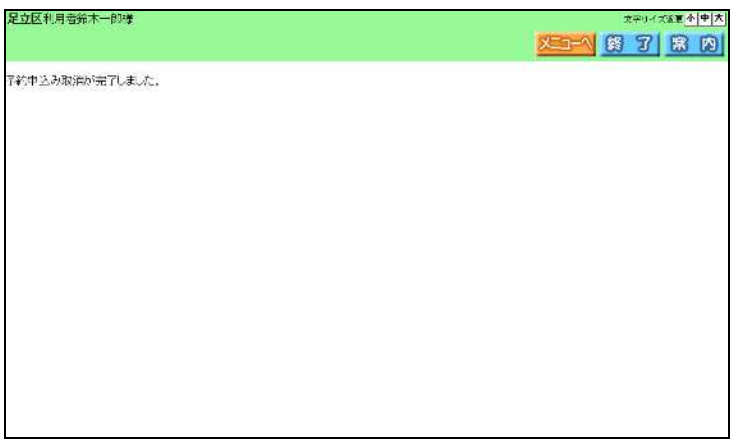

・ボール しゅうしゅうしょう

・送信 しょうしょう しょうしょう

 $\overline{\phantom{a}}$ .1

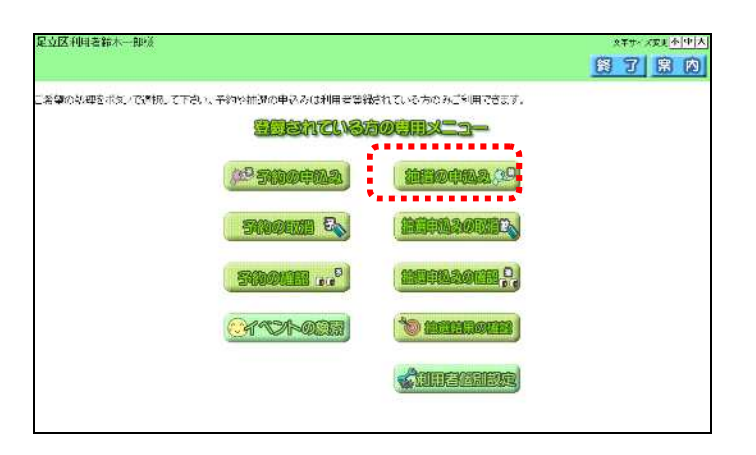

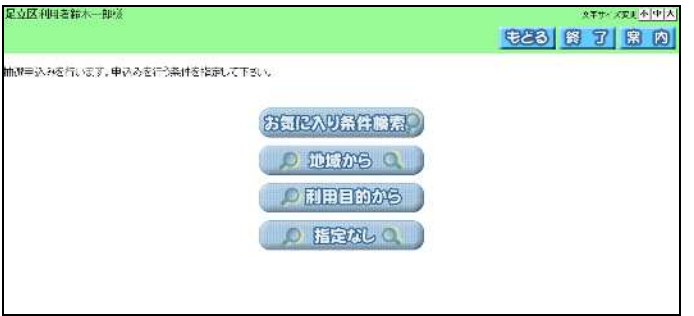

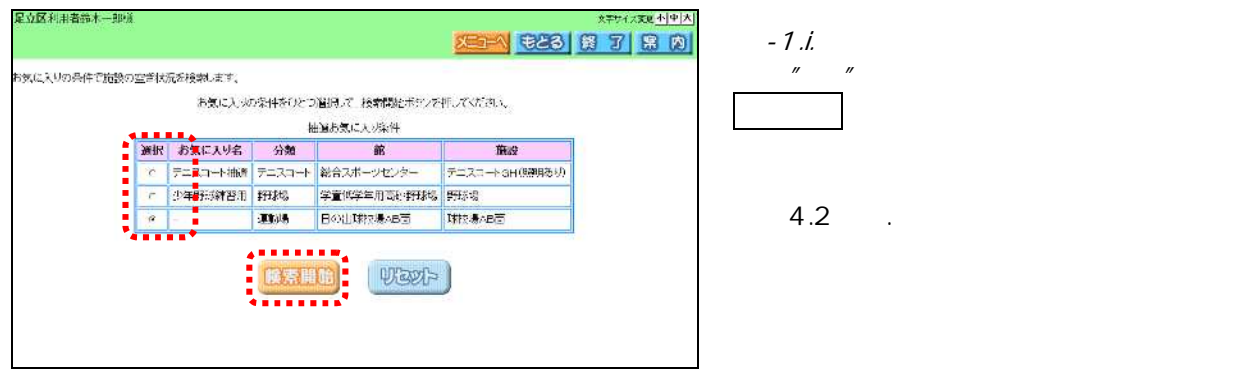

パスワ ドキャンプ

トランス トランス しゅうしょう

お気に り条 検索 -

 $\mathcal{L}(\mathcal{L}(\mathcal{L}))$ 利用目 から - 指定な -

**KELA SES BY BY BY BY BY BY BY** 是立序到国务治术一部  $\mathbf{H} \mathbf{H} \geq \mathbf{M} \mathbf{H} \geq \mathbf{H} \mathbf{H} \geq \mathbf{H} \mathbf{H} \mathbf{H} \mathbf{H} \mathbf{H} \geq \mathbf{P} \mathbf{H} \mathbf{H} \mathbf{H} \geq \mathbf{H} \mathbf{H} \mathbf{H} \mathbf{H} \geq \mathbf{H} \mathbf{H} \mathbf{H} \geq \mathbf{H} \mathbf{H} \mathbf{H} \geq \mathbf{H} \mathbf{H} \mathbf{H} \geq \mathbf{H} \mathbf{H} \mathbf{H} \geq \mathbf{$ 。<br><sub>と</sub>次に相反となり  $\mathfrak{D}_{\text{res}}$   $\mathfrak{D}_{\text{res}}$   $\mathfrak{D}_{\text{res}}$  $\bigoplus_{n=1}^{\infty}$ 

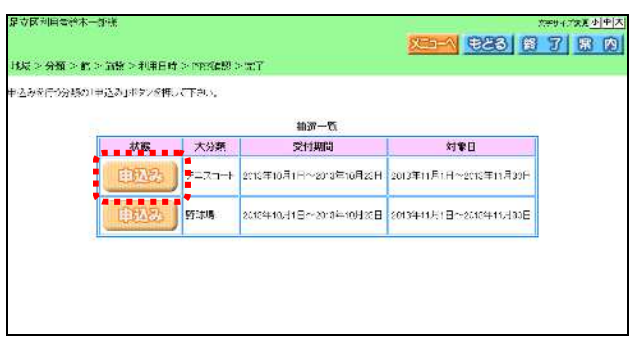

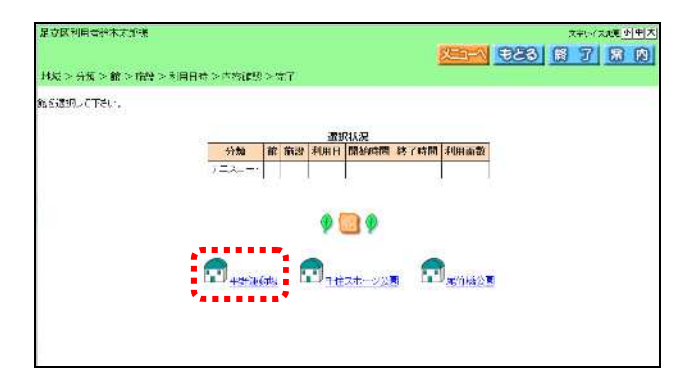

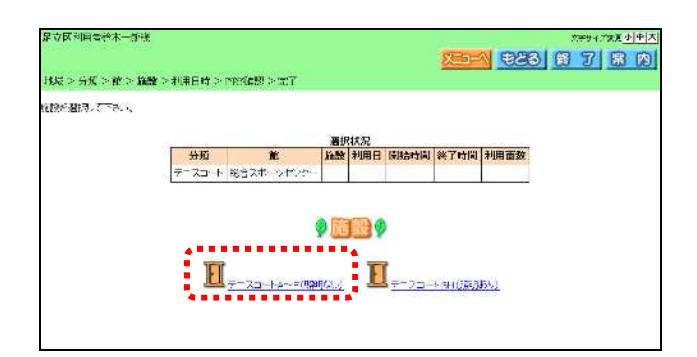

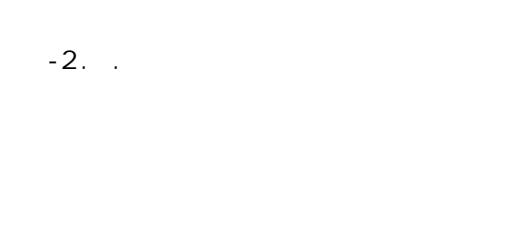

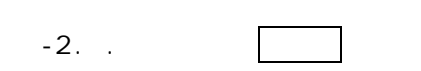

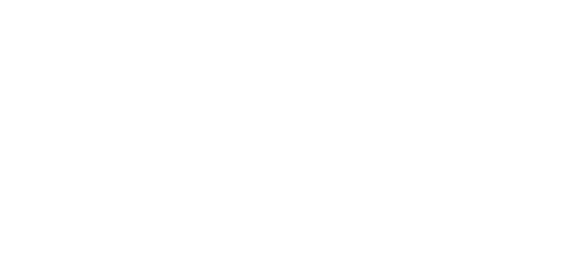

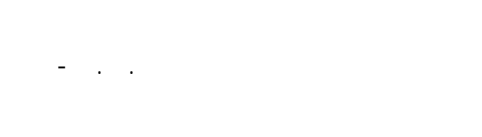

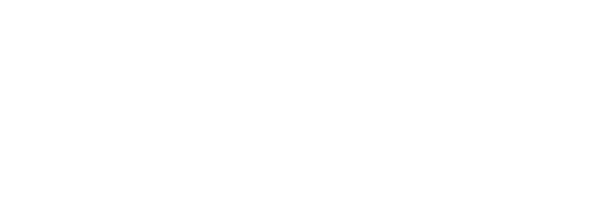

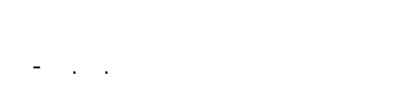

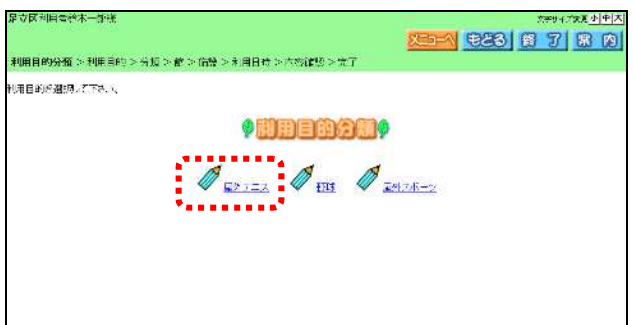

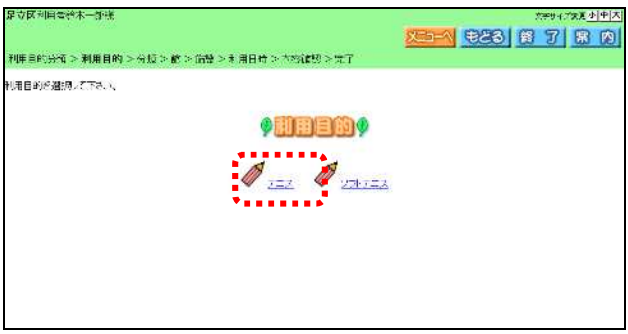

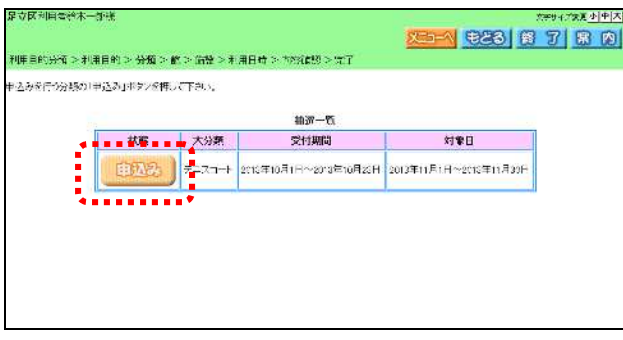

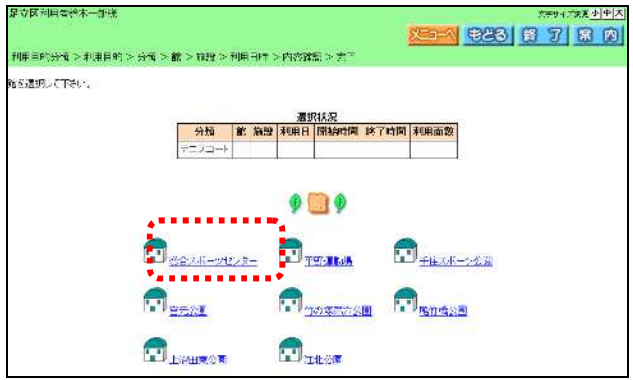

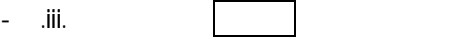

- . ii.

-  $\,$  . ii.

 $-3.iv.$ 

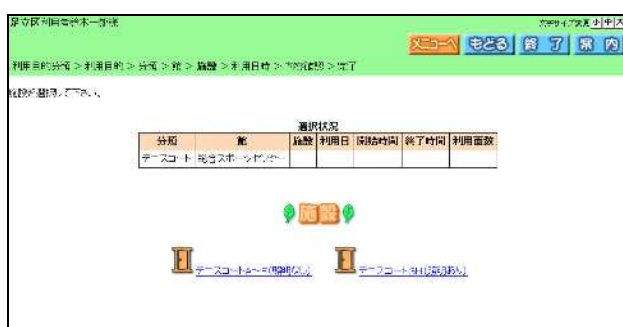

 $-3. v.$ 

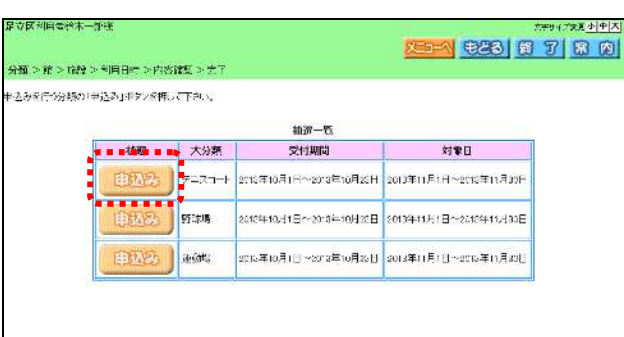

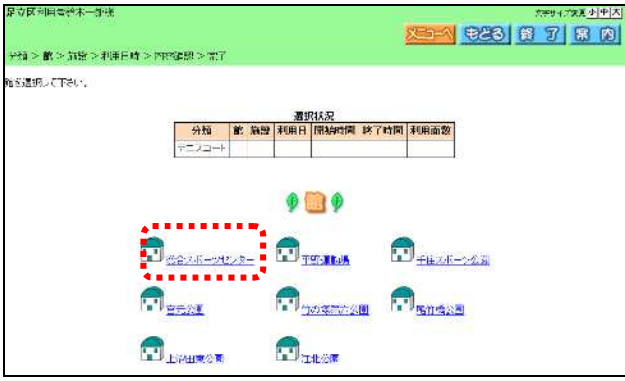

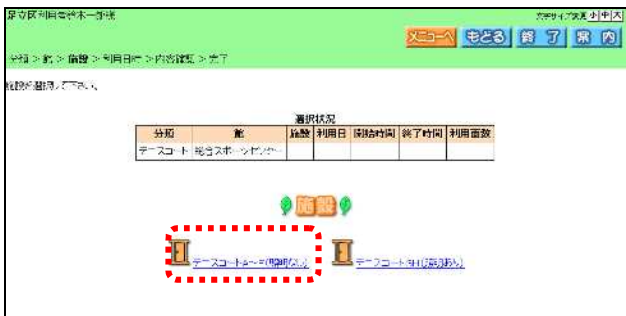

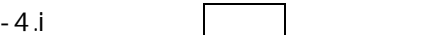

- . . 選択

- . 施設 クリックしま

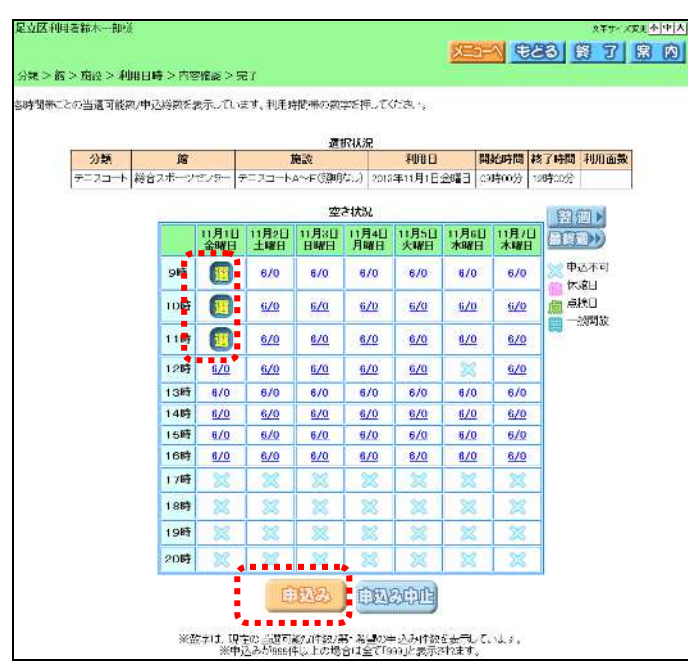

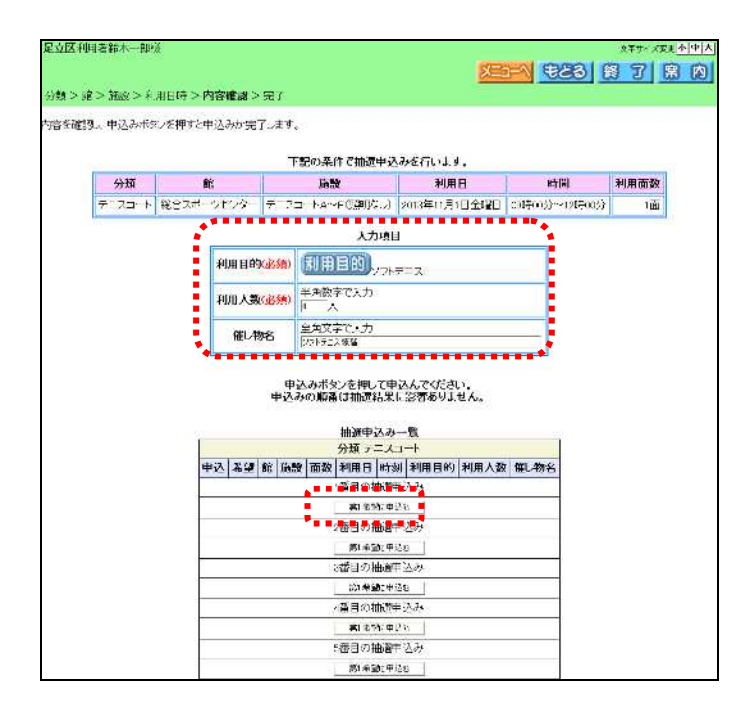

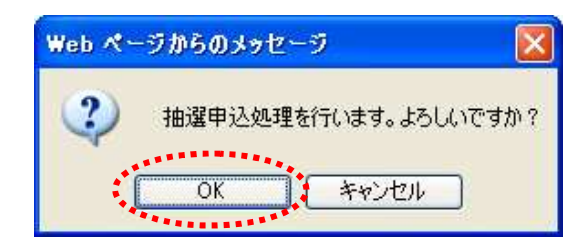

 $\begin{array}{c} \hline \end{array}$ 

トランス しゅうしょう しょうしょう

申込 する番号 第1 ボタ

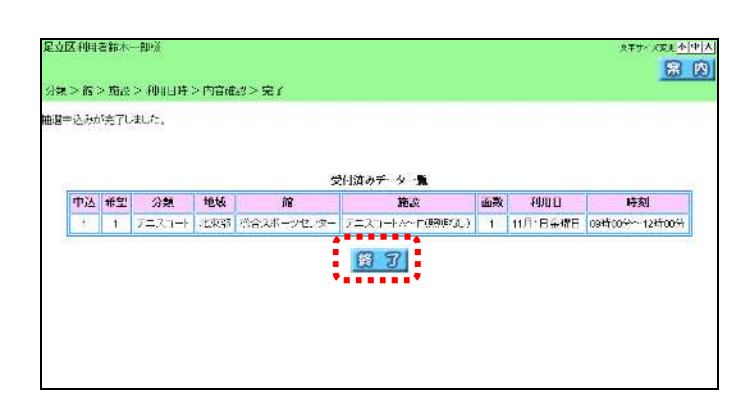

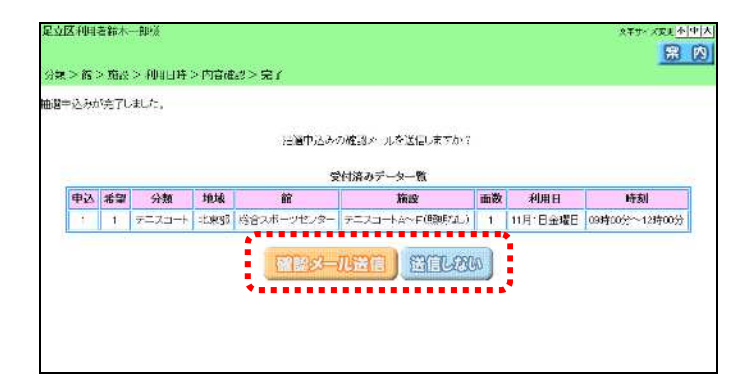

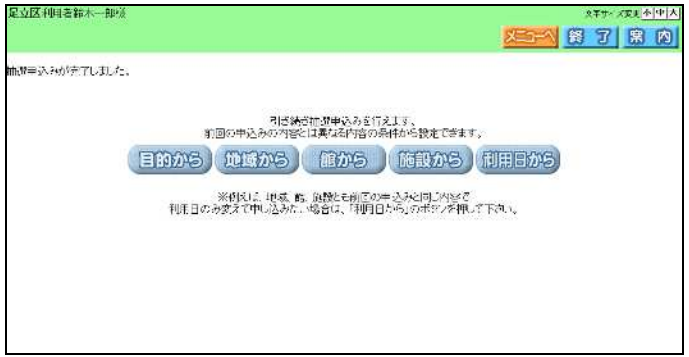

・ボール しゅうしゅうしょう

・送信 しょうしょう しょうしょう

 $\overline{.2}$ 

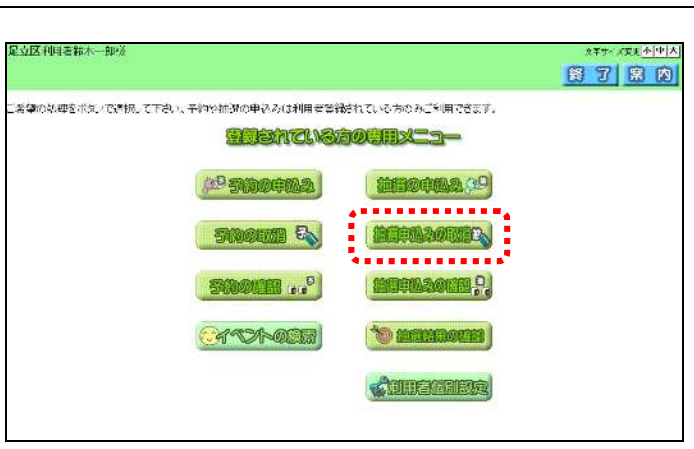

トランス アクセス しゅうしょう

 $" \nabla"$ 

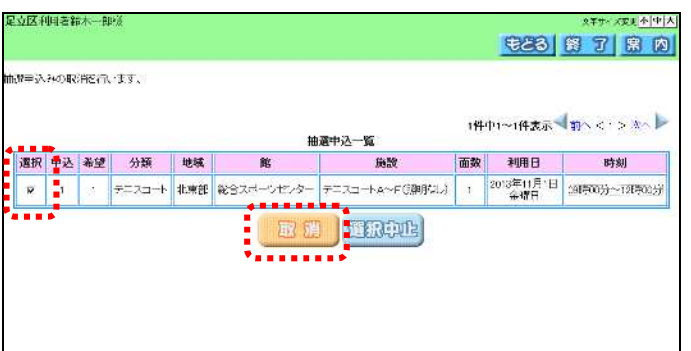

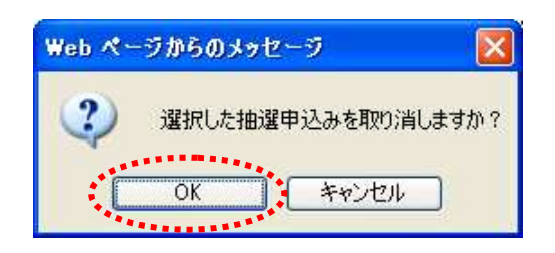

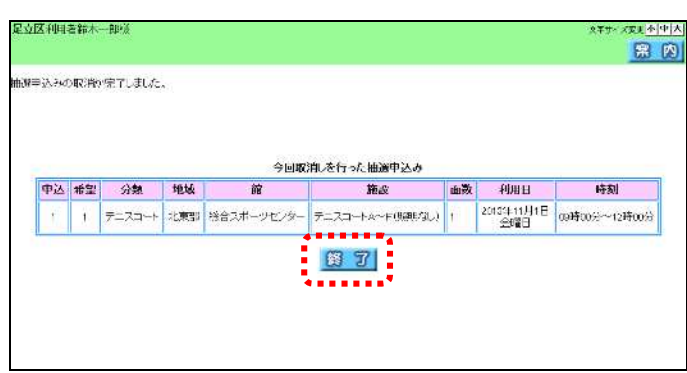

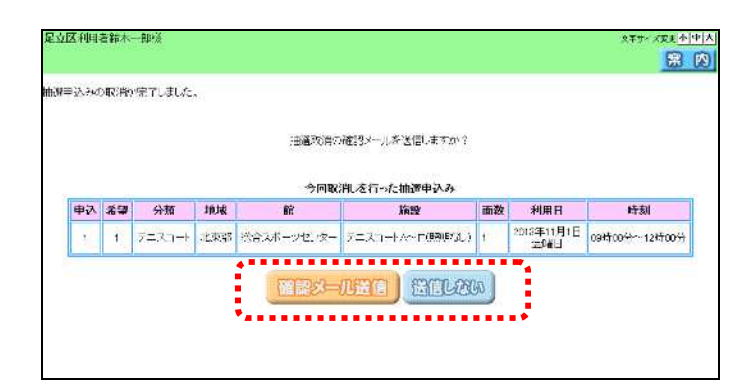

・ボール しゅうしゅうしょう

۰

・送信 しょうしょう しょうしょう

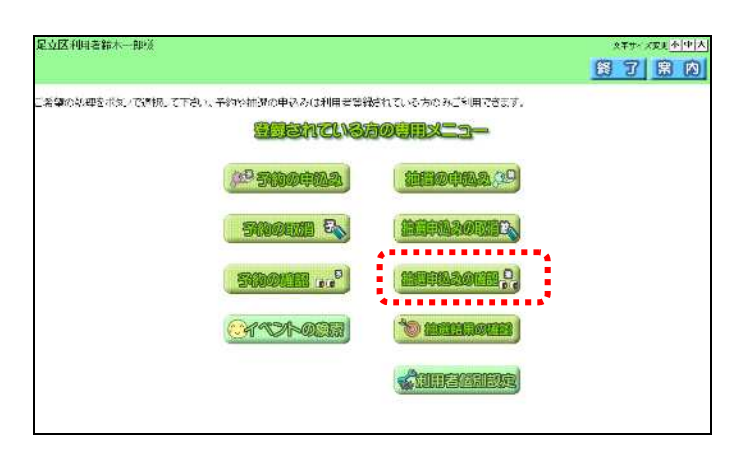

トランス アクセス しゅうしょう

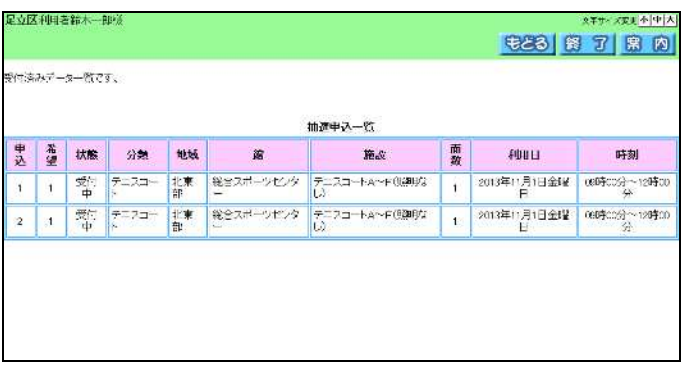

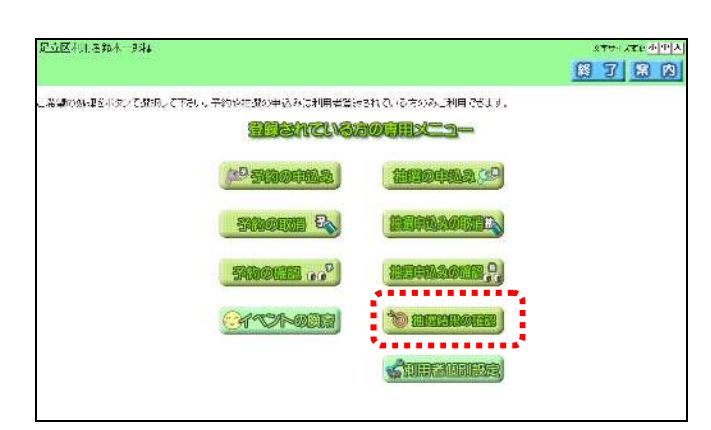

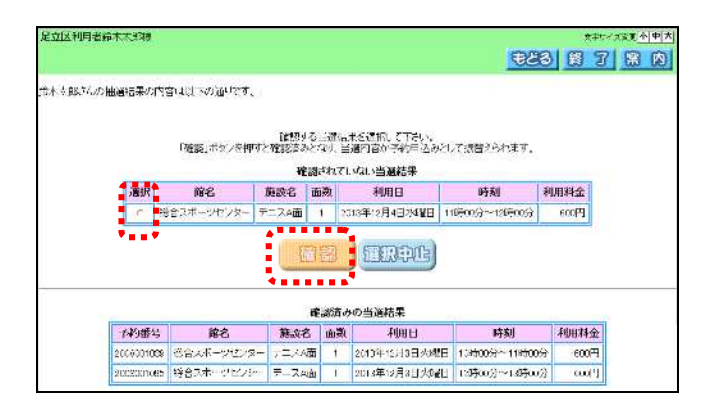

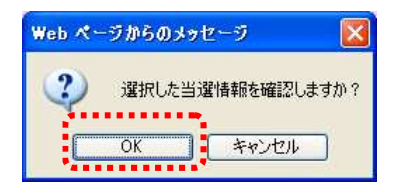

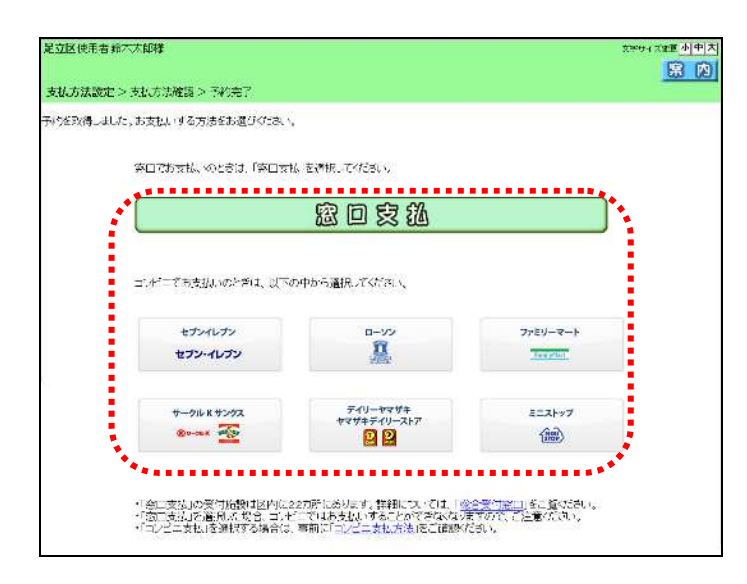

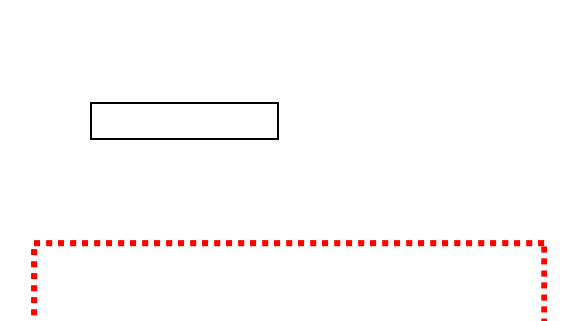

 $OK$ 

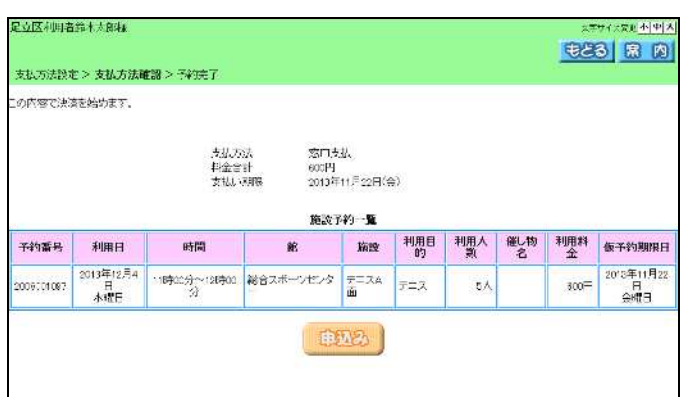

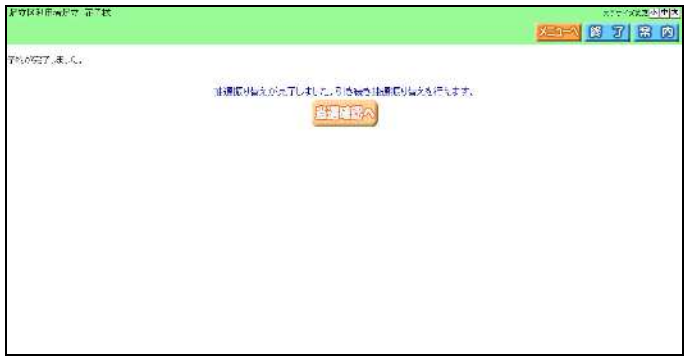

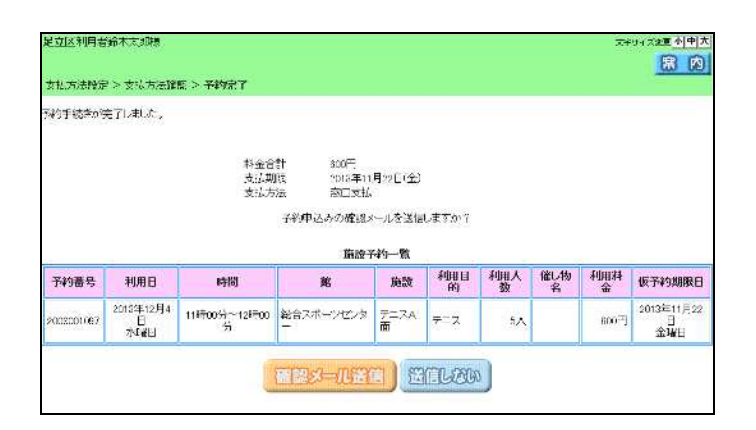

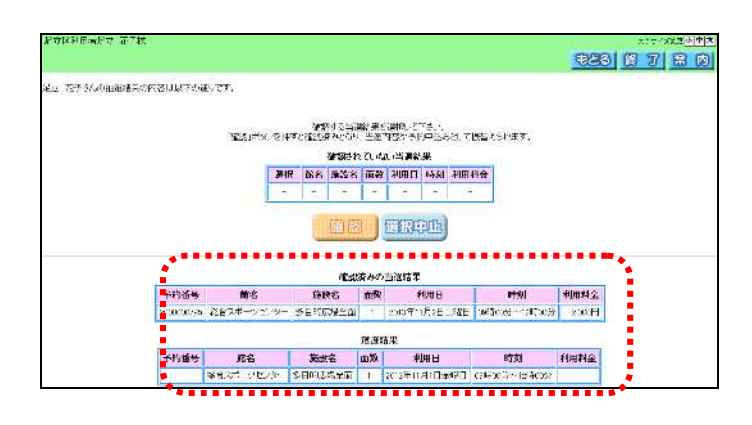

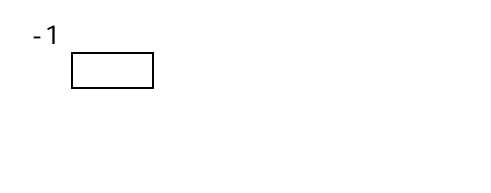

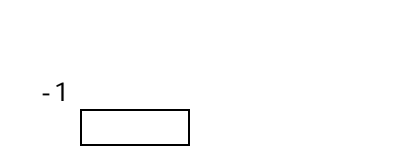

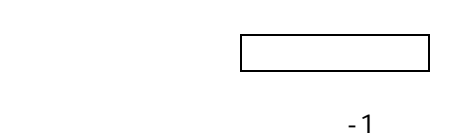

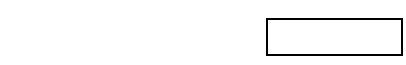

 $-1$ 

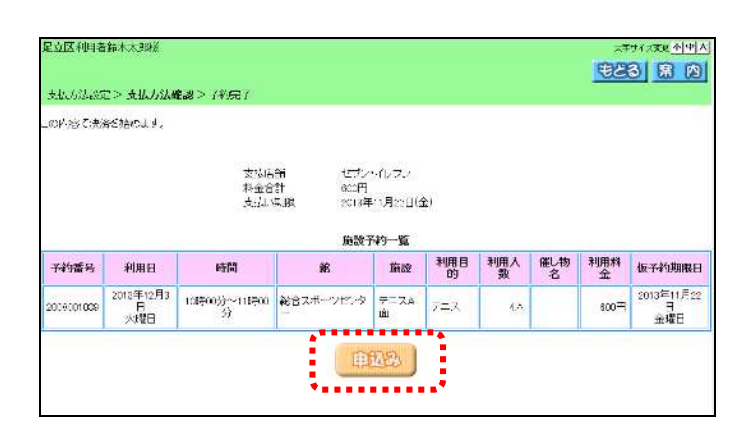

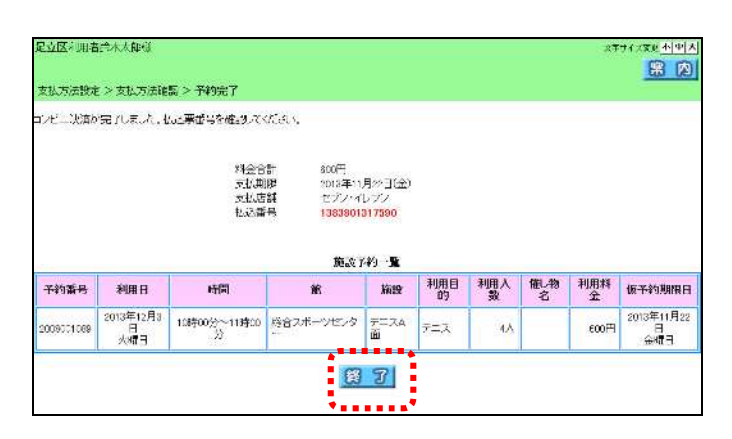

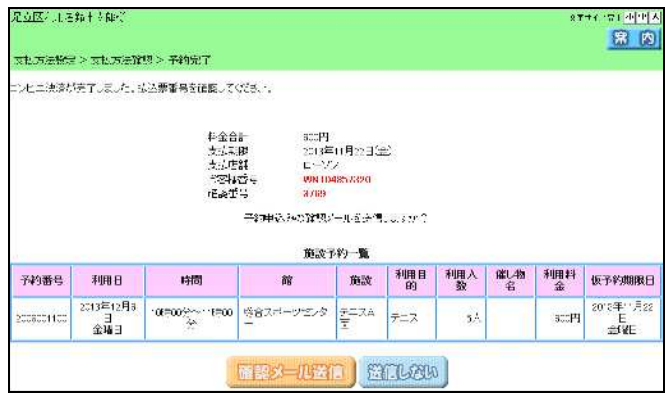

 $-2$ リックス しゅうしょう しょうしょう

- 示さ  $-1$ 

・ボール しゅうしゅうしょう

 $\sim$  -1  $\sim$  0  $\sim$  0  $\sim$  0  $\sim$  0  $\sim$  0  $\sim$ 

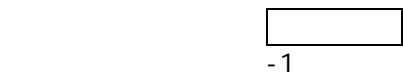

 $\cdot$  1

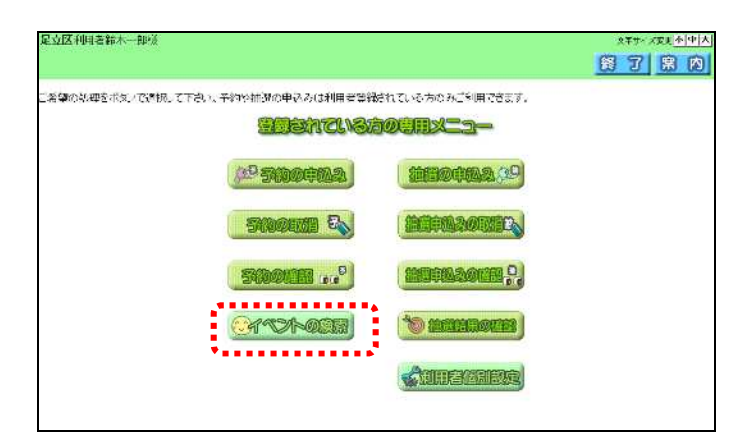

.  $\mathcal{L}$ 

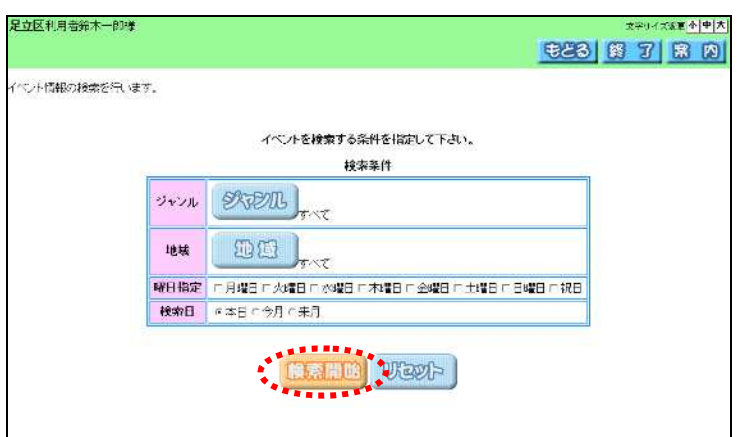

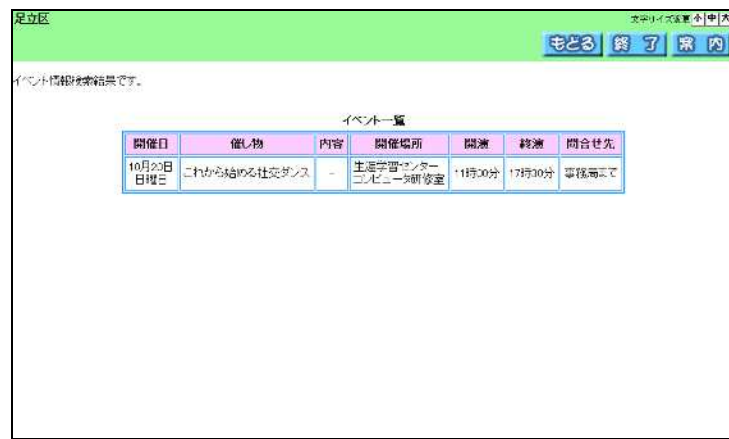

、パ ワー を入 ログ

イベン の検 をク します

あいしゃ きょうしょう

i. 予約お気に入り条件登録

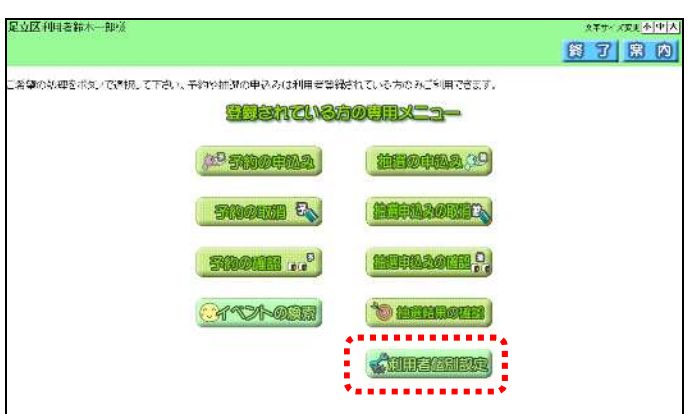

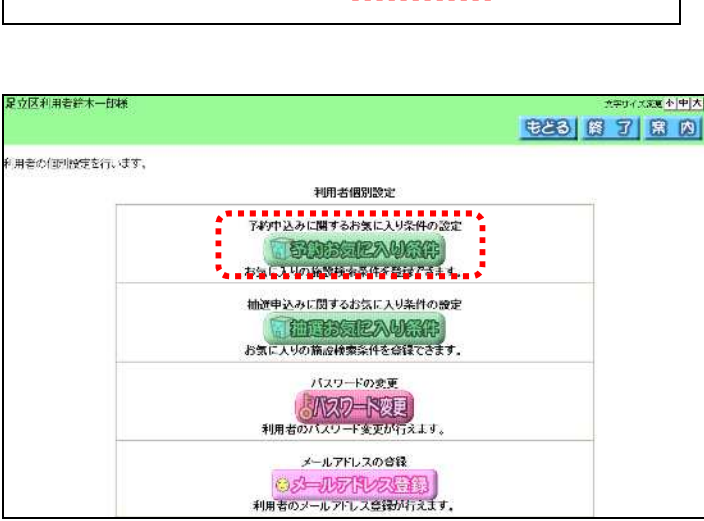

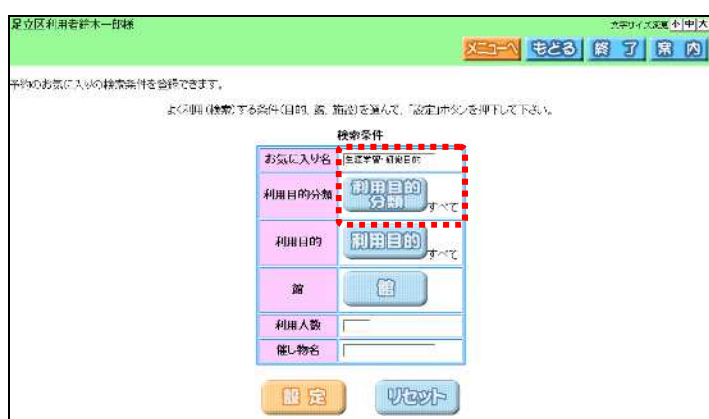

20

トランス しょうしょう

いちのう しゅうしょう

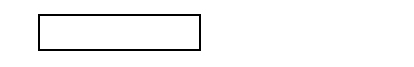

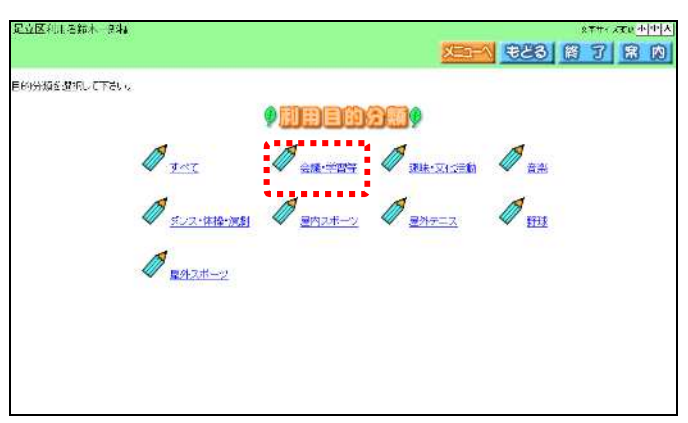

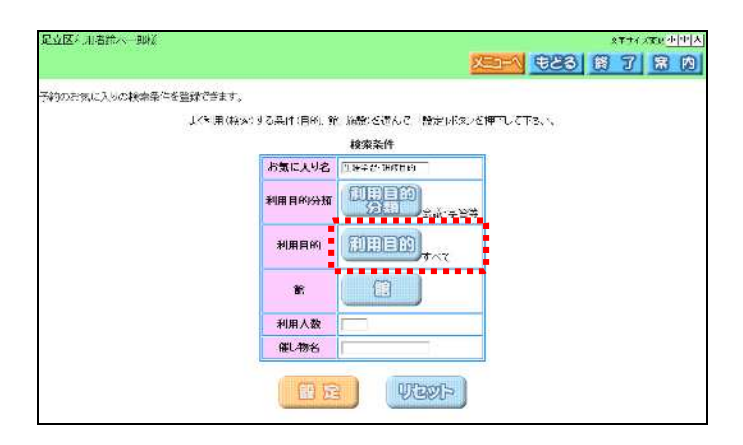

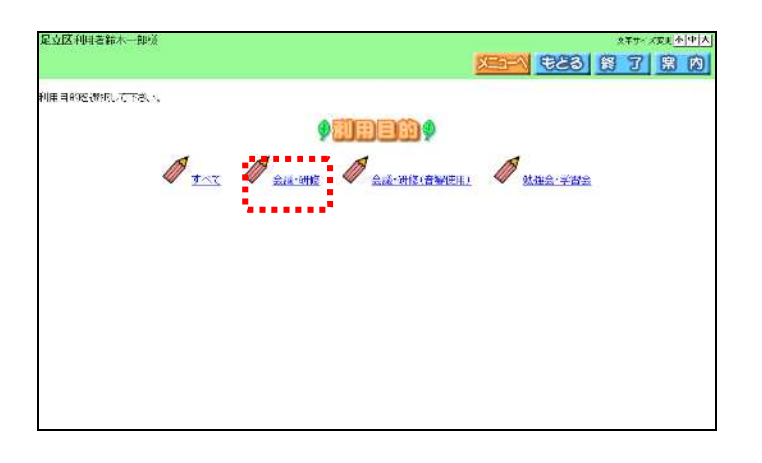

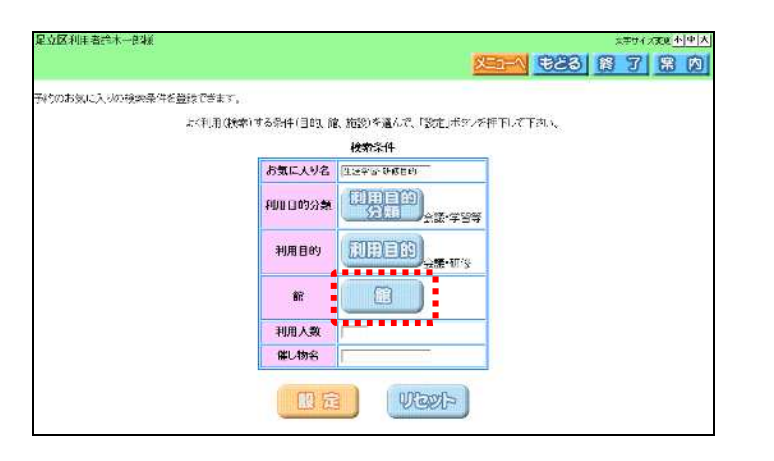

利用目 をク ック

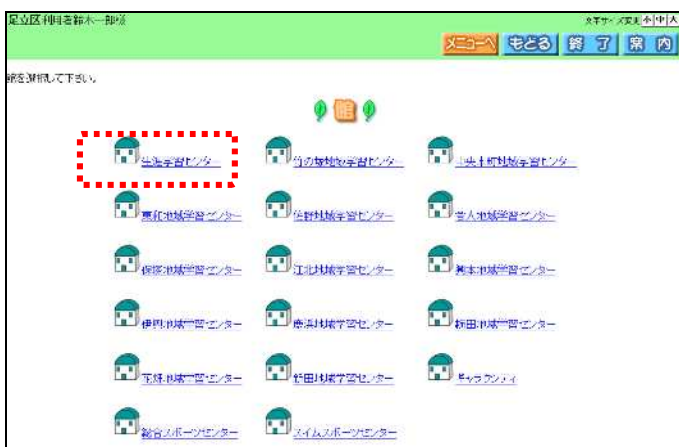

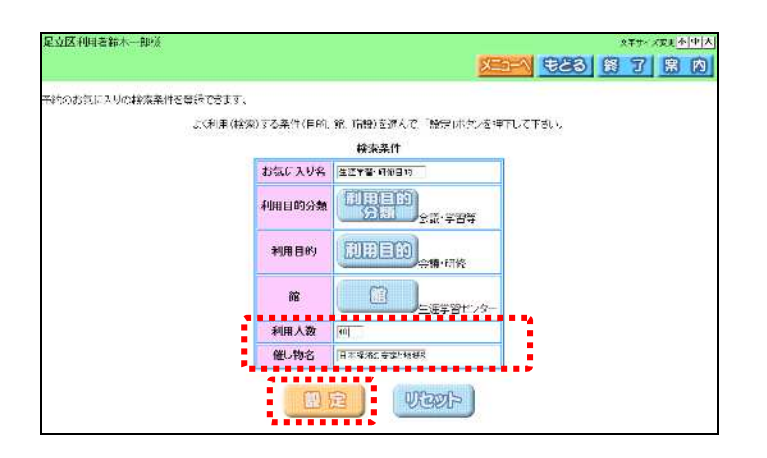

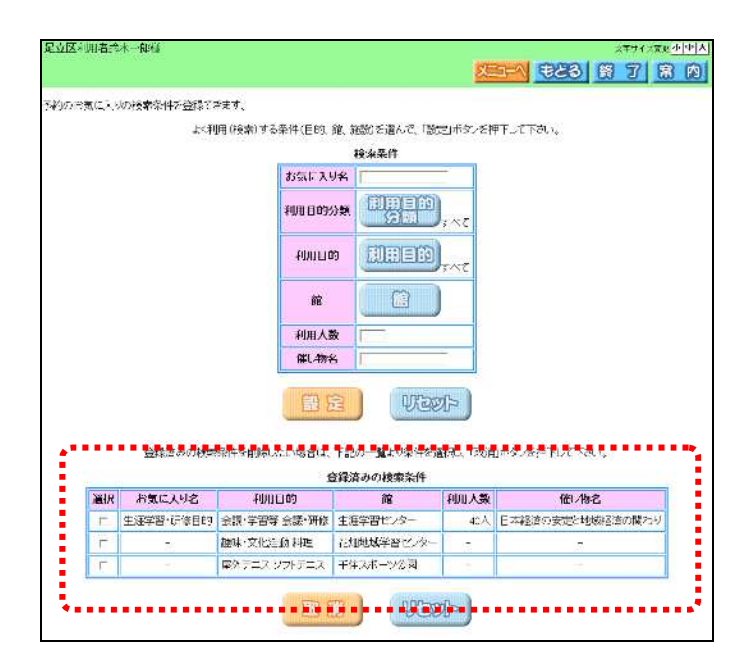

ii. The state of the state of the state of the state of the state of the state of the state of the state of the

F.

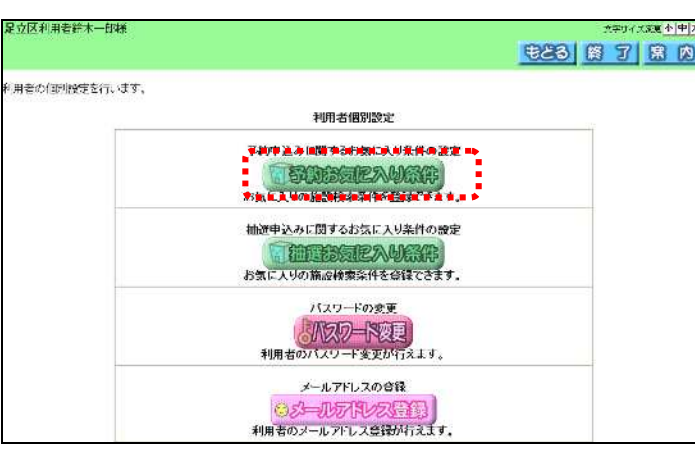

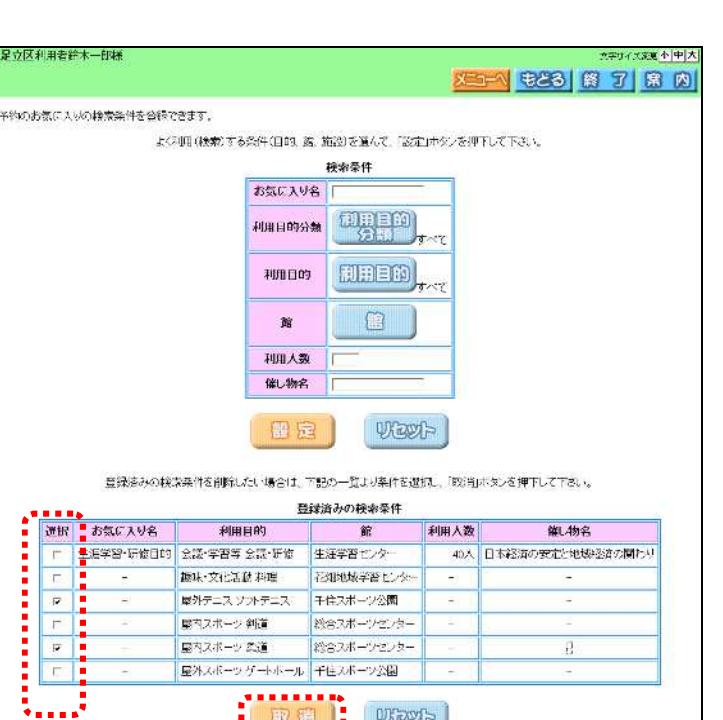

 $\frac{1}{2}$  RH  $\frac{1}{2}$  Vect

" $\sum$ "

利用者 別設 をク します

いちのう しゅうしょう

iii. **iii.** het van die volgens van die volgens van die volgens van die volgens van die volgens van die volgens van die volgens van die volgens van die volgens van die volgens van die volgens van die volgens van die volgen

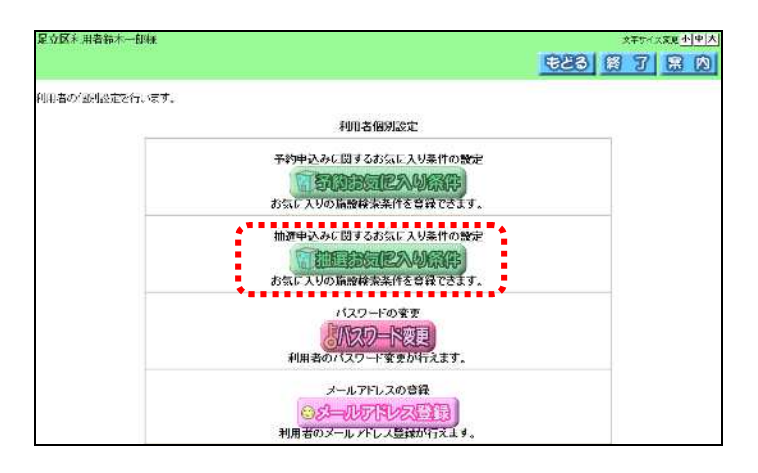

トランス トラックス しょうしょう

トランス しゅうしょう しゅうしょう

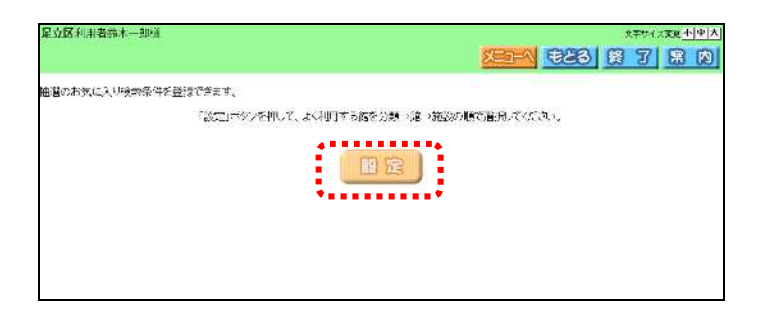

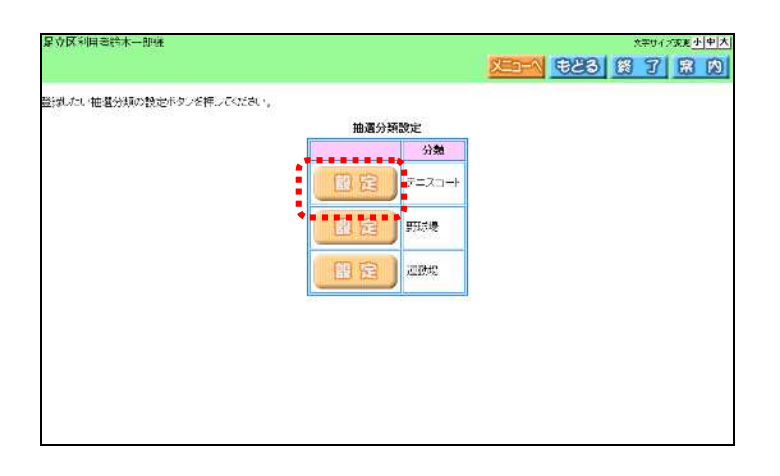

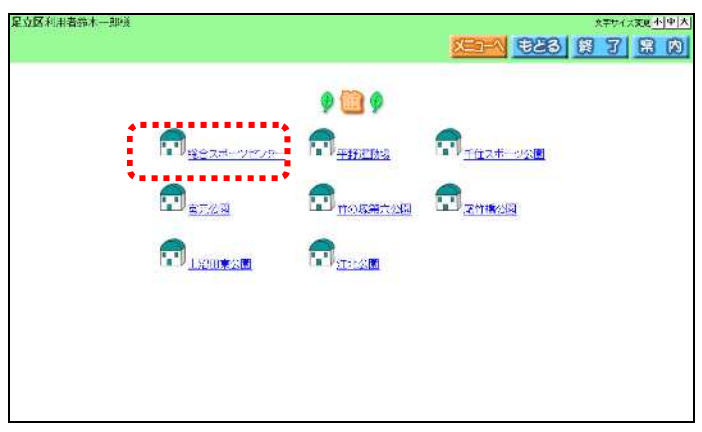

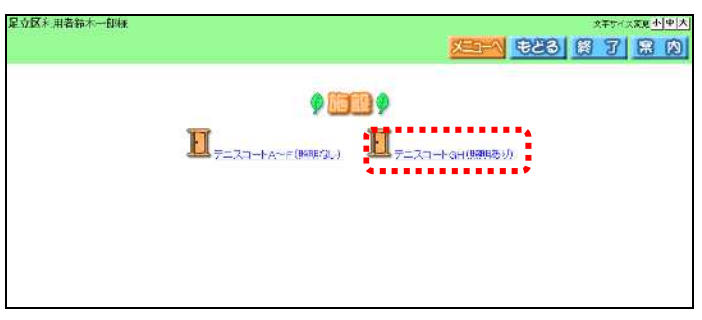

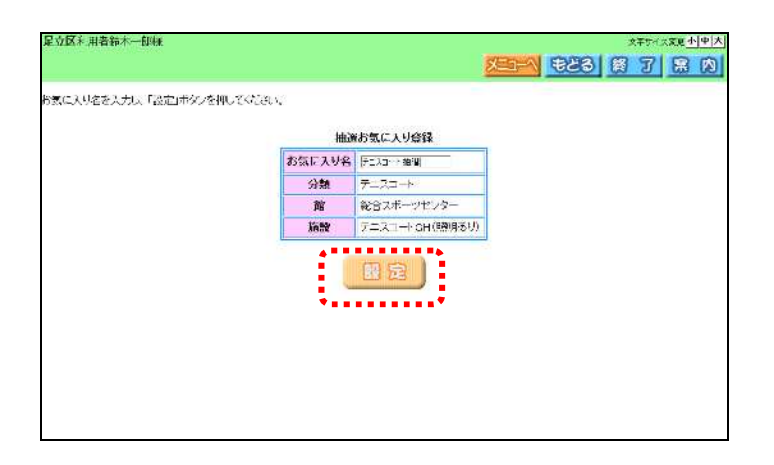

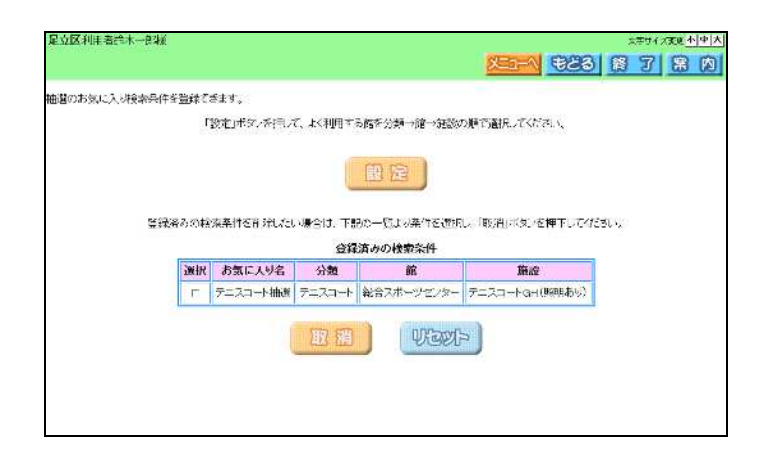

に入り名 20 以内で

 $iv.$ 

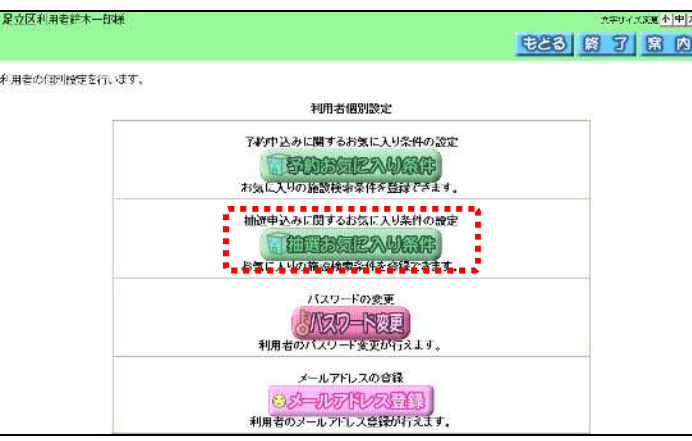

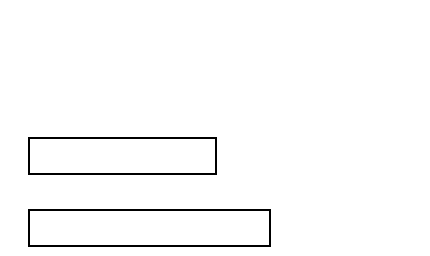

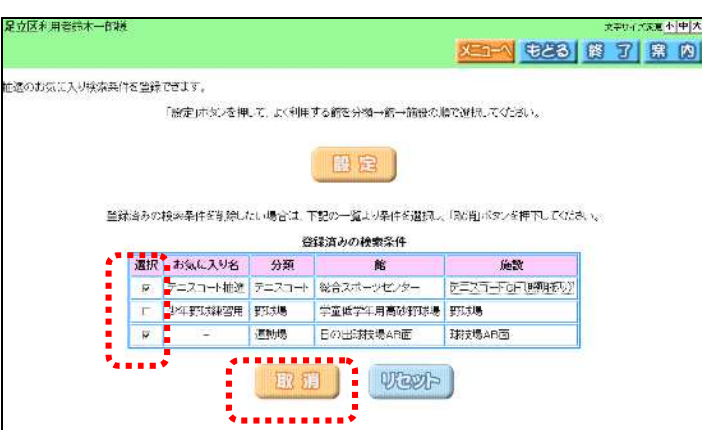

" $\sum$ "

v.  $\mathsf{v}$ .

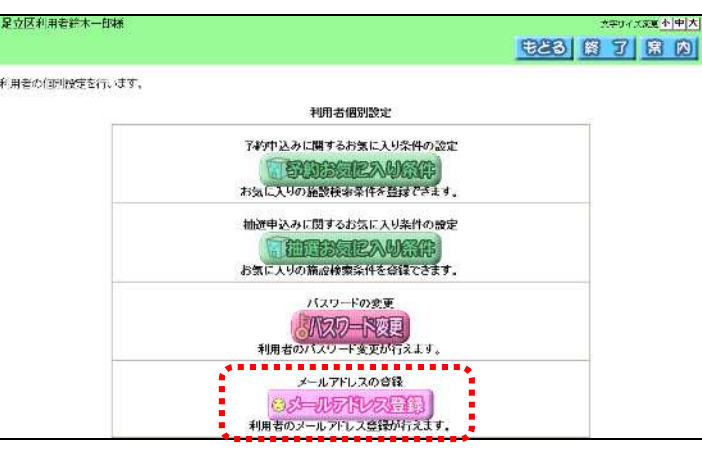

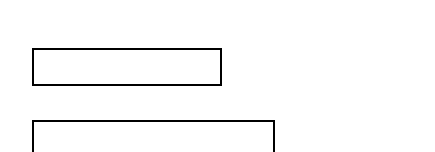

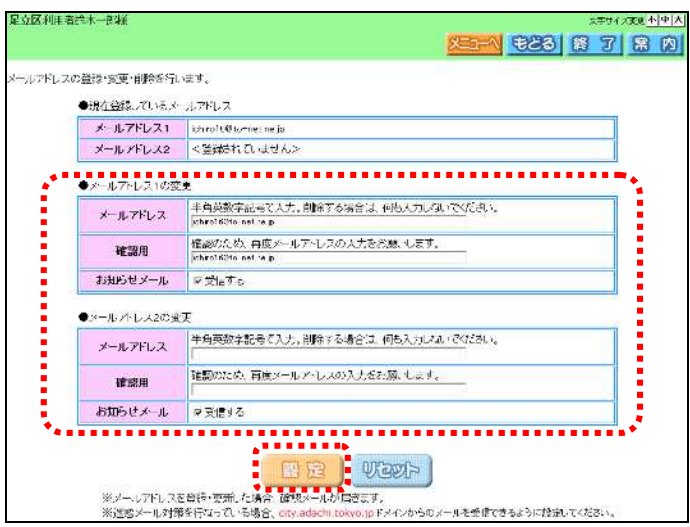

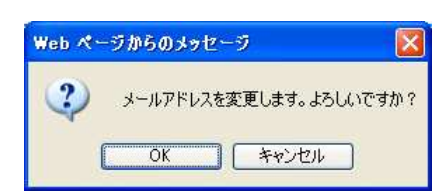

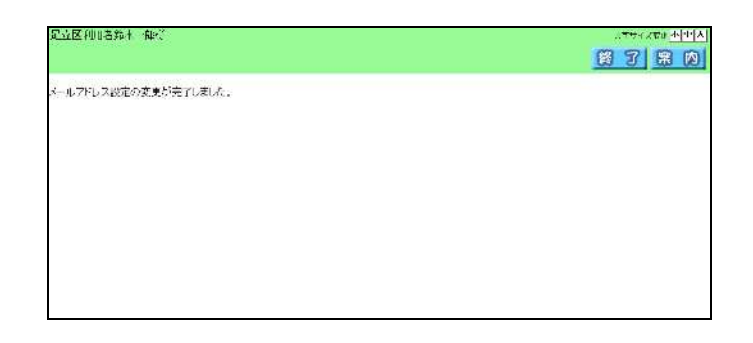

vi.

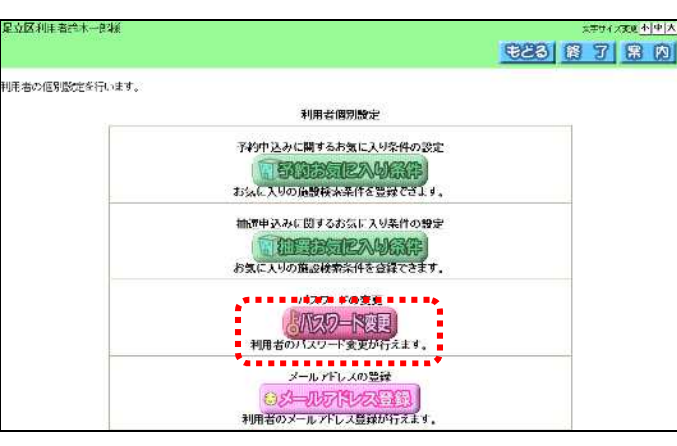

、パスワードを入力 ログイ

トランス しょうしょう

パスワ ドマンド・マーク

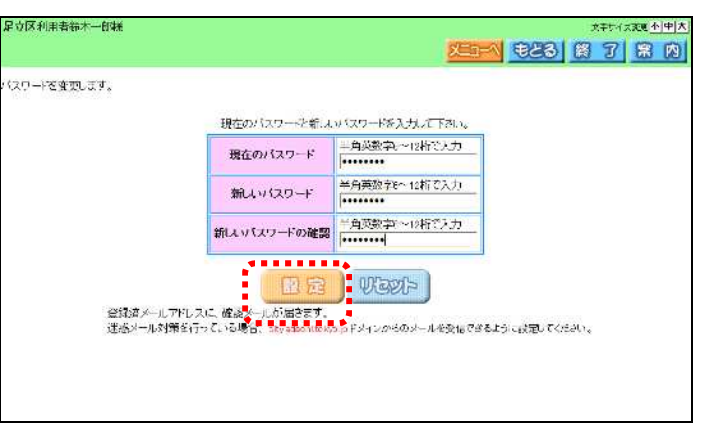

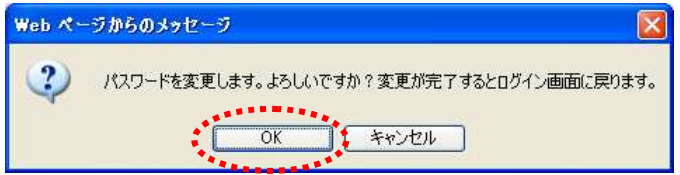

 $.1$ 

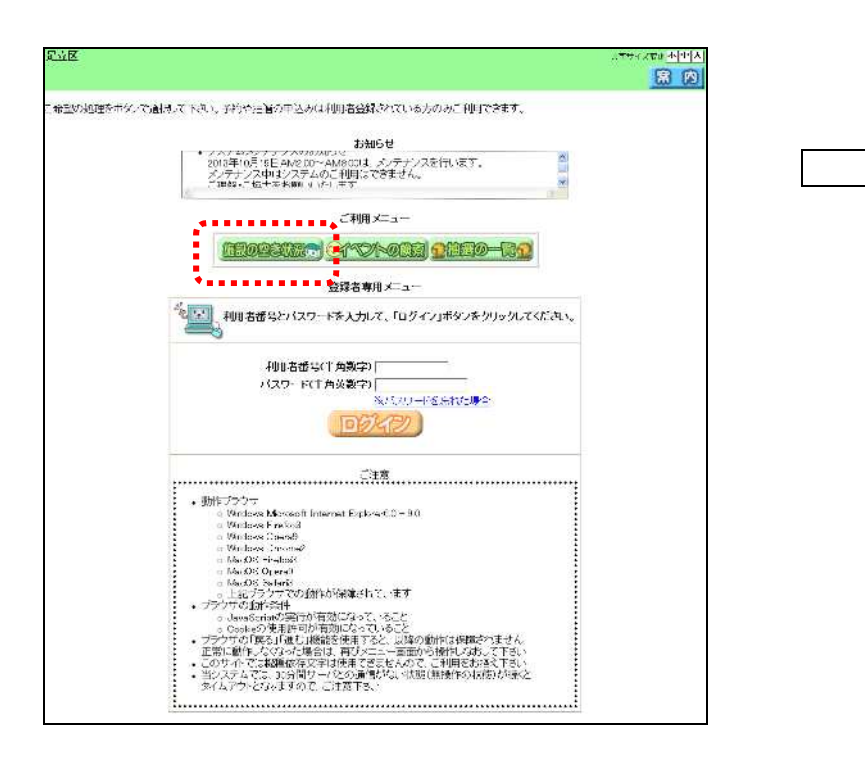

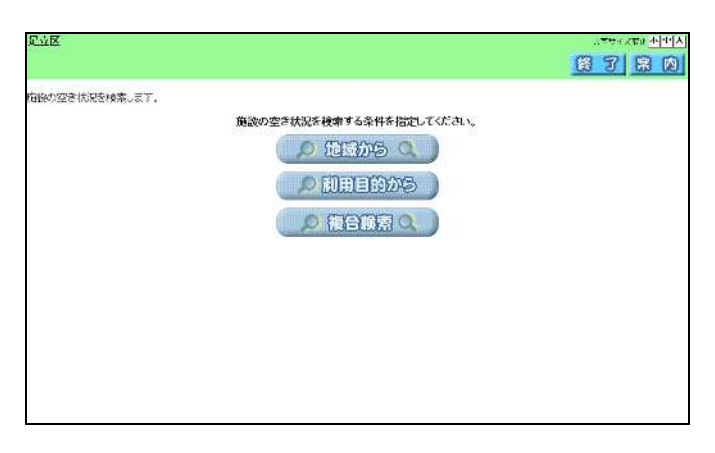

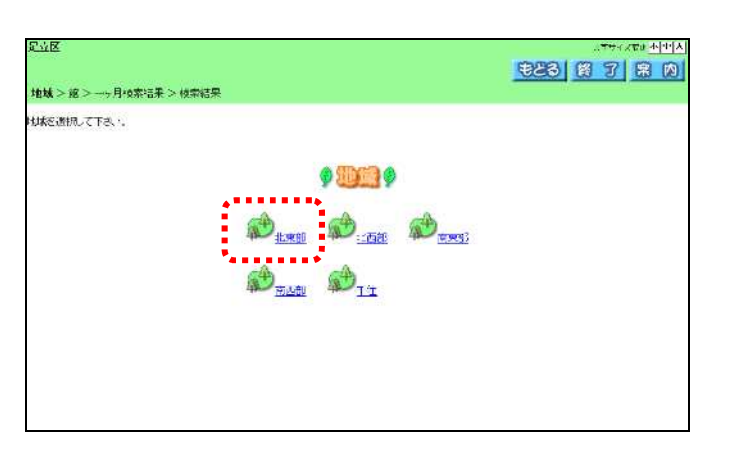

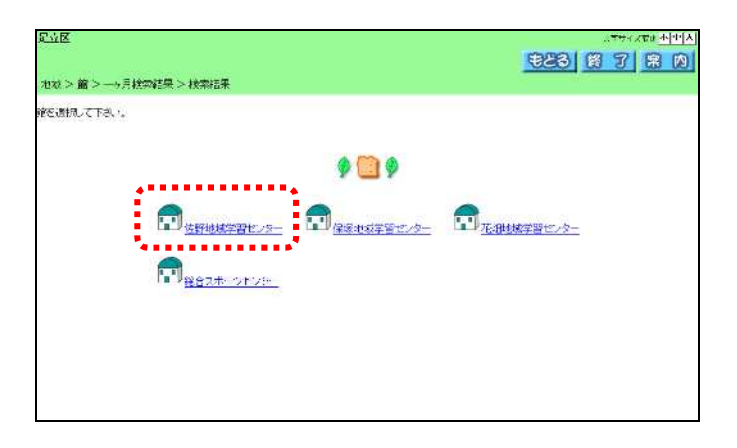

-  $\hat{a}$ 

 $\ddot{a}$ 

**READ READER** -<br>利用目的分類 > 利用自的 > 館 > 一ヶ月後大福果 > 検索は果 。<br>目的分類が選択して下さい。 **ONDER SOP** <u>:</u><br>:Cartes Crosse Ca Crosse<br>Cross Cross Cro Crosse  $2.7 - 275$ 

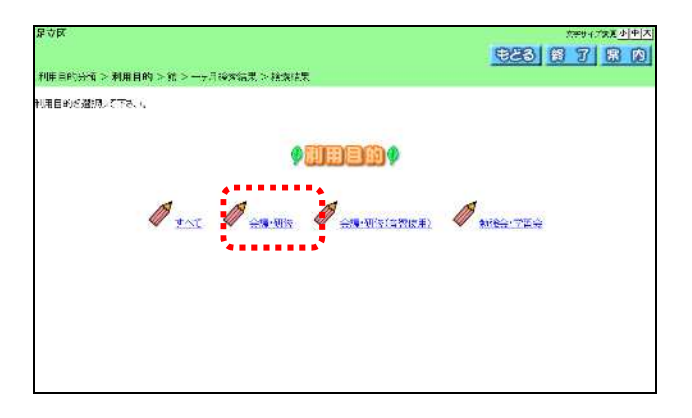

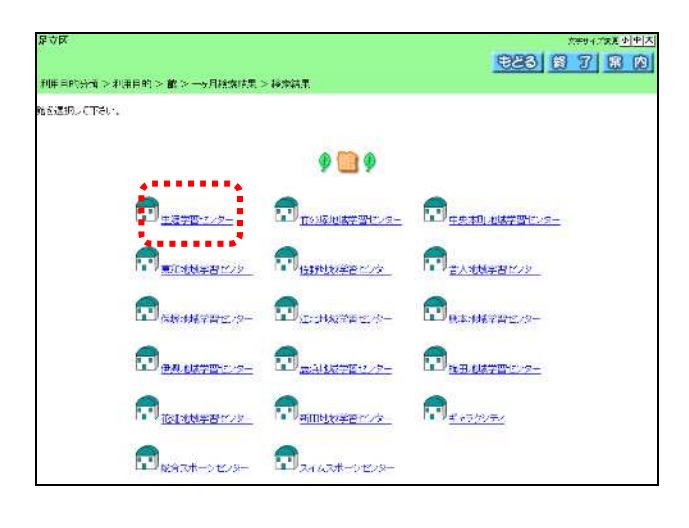

 $i$ 

## $-$  .ii.

- - $\ddot{1}$ iii.
	-

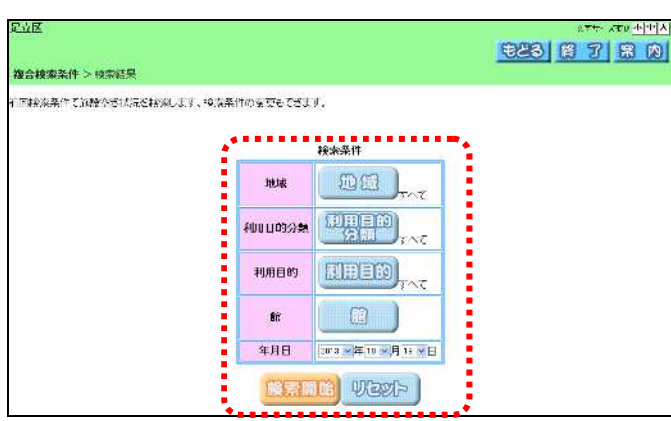

足立区 ||天平リイズ重重 小||中||大| **E23 8 7 8 8 9** 利用目的分類 >利用目的 > 館 > 一<mark>ヶ月検索結果</mark> > 検索結果 <br>随<del>脱</del>の空き状況です。一ヶ月の空き状況が確認できます。 生海学習センター 空き状況  $\begin{array}{|c|c|c|c|c|}\hline \textbf{1} & \textbf{1} & \textbf{2} & \textbf{2$ ●全て空き<br>- X子約あり<br>休休休館日<br>- 横横横日開戦<br>- 受付期間外<br>- 受付期間外 月曜日 大曜日 | 水曜日 土曜日 **HISH** | 木曜日 金曜日  $\frac{2\Pi}{\phantom{2}}$  $rac{5}{1}$  $\frac{1}{1}$  $\frac{3\Box}{\Box}$  $\frac{4\Box}{\Box}$  $rac{8}{ }$  $\frac{12}{1}$  $\frac{9B}{4}$  $\frac{10\,\Pi}{\phantom{10}}$ 68  $\frac{7}{4}$  $\frac{11B}{1}$  $\begin{array}{c}\n\hline\n\end{array}$  $\frac{17}{1}$  $\frac{16}{ }$ 138  $\frac{15}{1}$  $\frac{18\Xi}{ }$  $^{23}$ B  $^{25}$ B  $\overline{\bullet}$  $^{20}$  $\overline{\bullet}$  $^{22}$  $^{24}$  $\frac{77}{10}$  $\begin{array}{c}\n 28 \\
\hline\n \end{array}$  $^{29}$  $30<sup>H</sup>$  $\overline{\mathbf{a}}$ 

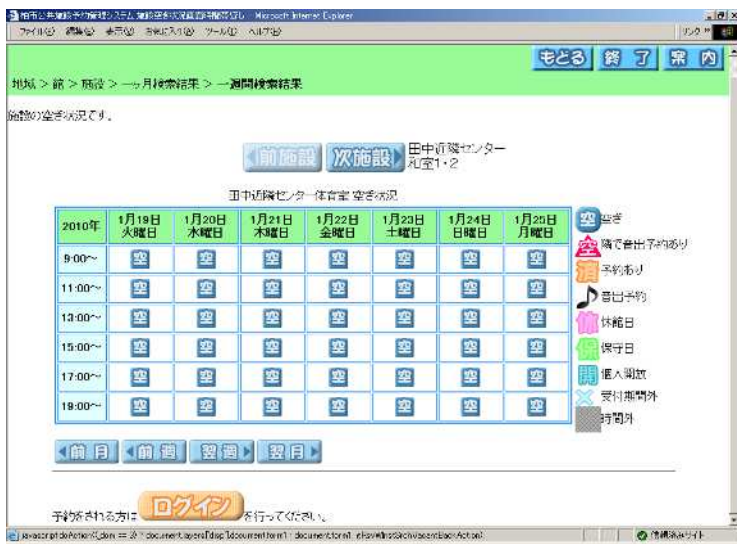

-  $\mathbf{i}$ 

 $\|u\| = \sqrt{u}$ 

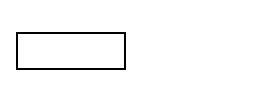

 $\mu$  " "  $\mu$ "  $\mu$ 

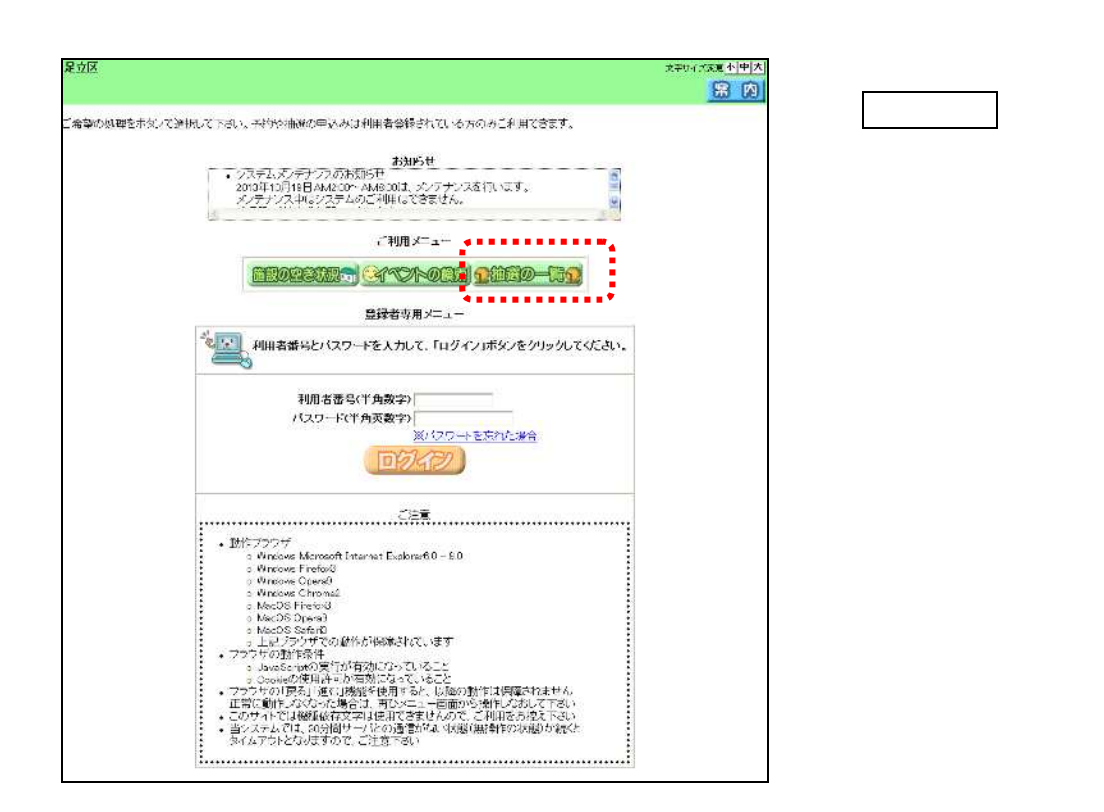

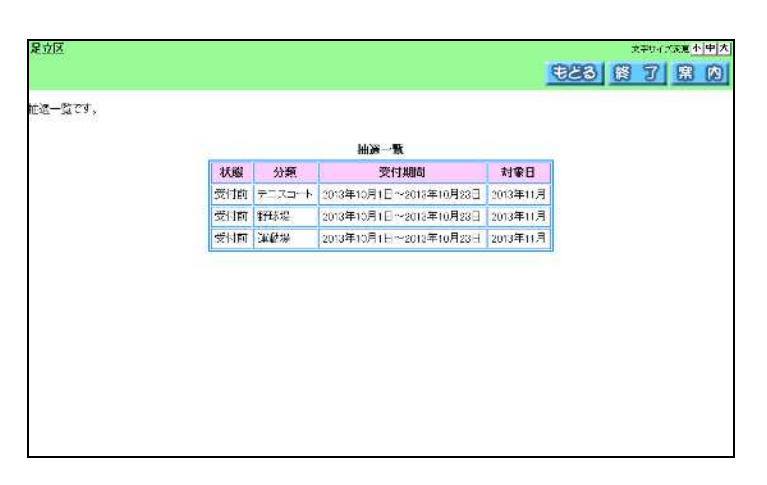

 $\overline{.3}$ 

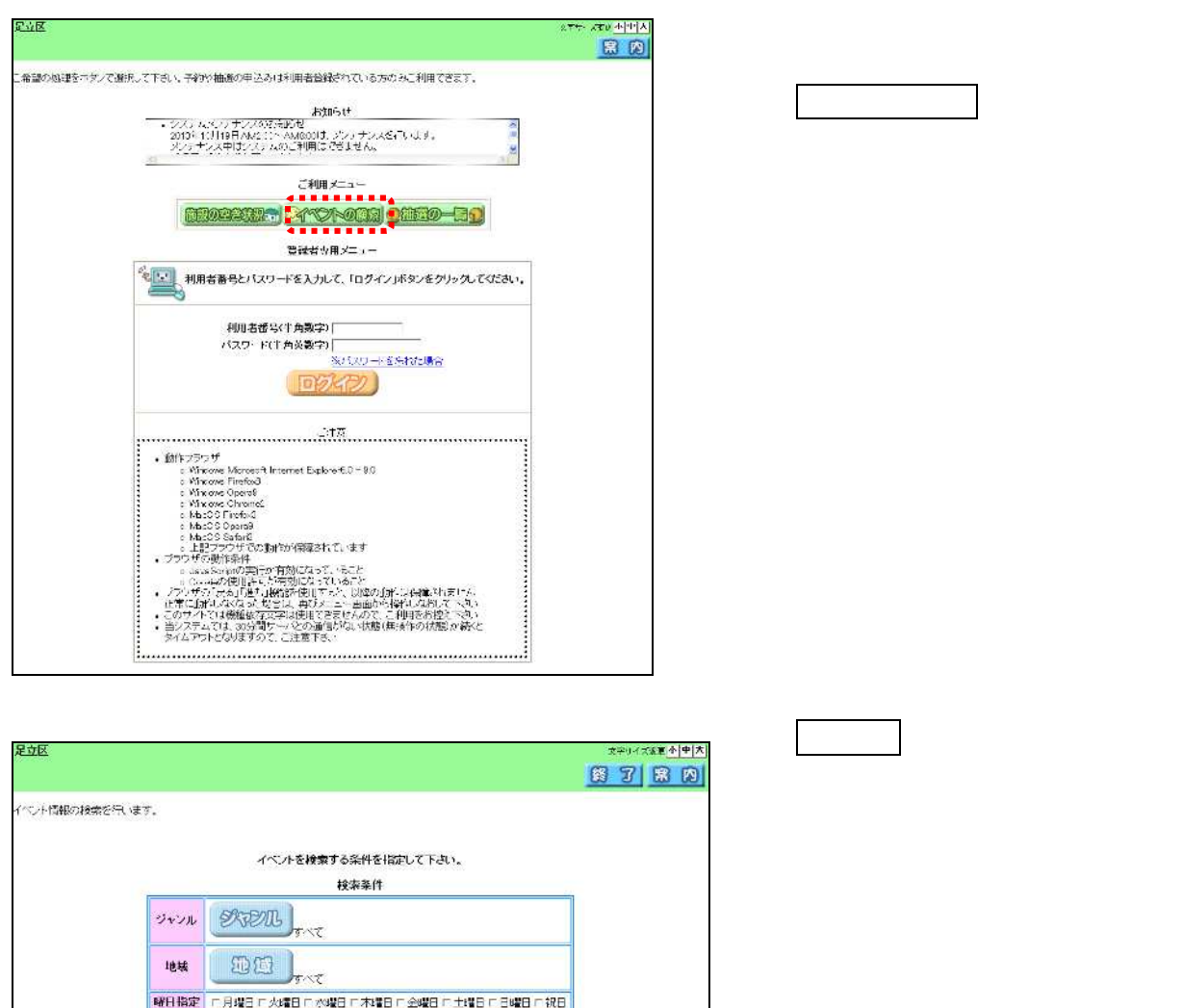

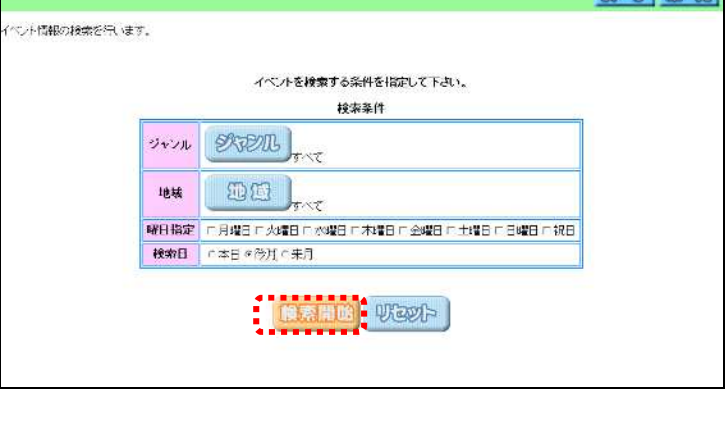

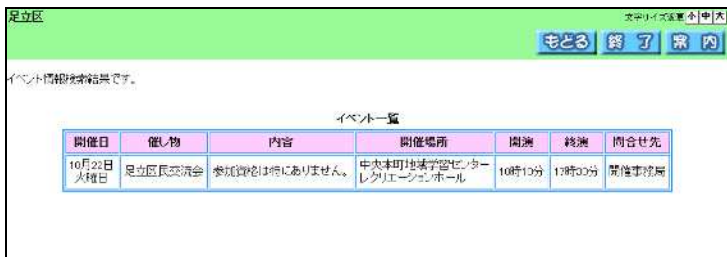